جـــــامـــــعة قاصـــــدي مربــــــاح ورقـــــلــــــة كــــلية الرياضيــات وعـــلوم المادة قســــم :الفيـــــــزياء مــيدان: عـــلـوم المـادة تخــصص فيزياء المواد مذكـرة ماستر أكاديمـي من إعداد الطالبة:زقعيط مسعودة بعنوان  **دراسة الخصائص المرنة للمركب هدريد الليثيوم LiH**

نوقشت علنا يوم األربعاء2015/05/28 أمام اللجنة:

بوكراع عمر أ. التعليم العالي بجامعة قاصـدي مرباح ورقــــلة رئيسا محمدي لزهر أ. مساعد أ بجامعة قاصـــــدي مرباح ورقـــــــلة ممتحنا

داودي باحمد أ.محاظر أ بجامعة قاصــــــدي مرباح ورقـــــــــــلة مشرفا

 $\frac{1}{H_1}$ 

الحمد هلل قبل كل شيء و على توفيقه

لنا إلنجاز هذا البحث المتواضع

ثم الشكر لألساتذة الكرام :

المشرف :داودي باحمد

وكل من بوكراع عمر, محمدي لزهر على

وقوفهم معنا إلى غاية إتمام هذا البحث

 أهدي هذا العمل لوالدي الغالي وأمي الحبيبة لكل إخوتي وأخواتي إلى كل زمالء الدراسة الجامعية إلى كل رفيقات دربي في اإلقامة الجامعية حساني محمد إبراهيم

إلى كل أساتذة قسم الفيزياء وباألخص بلعكر وم كريمة ,عياط زهيه, عبدوس فتيحة

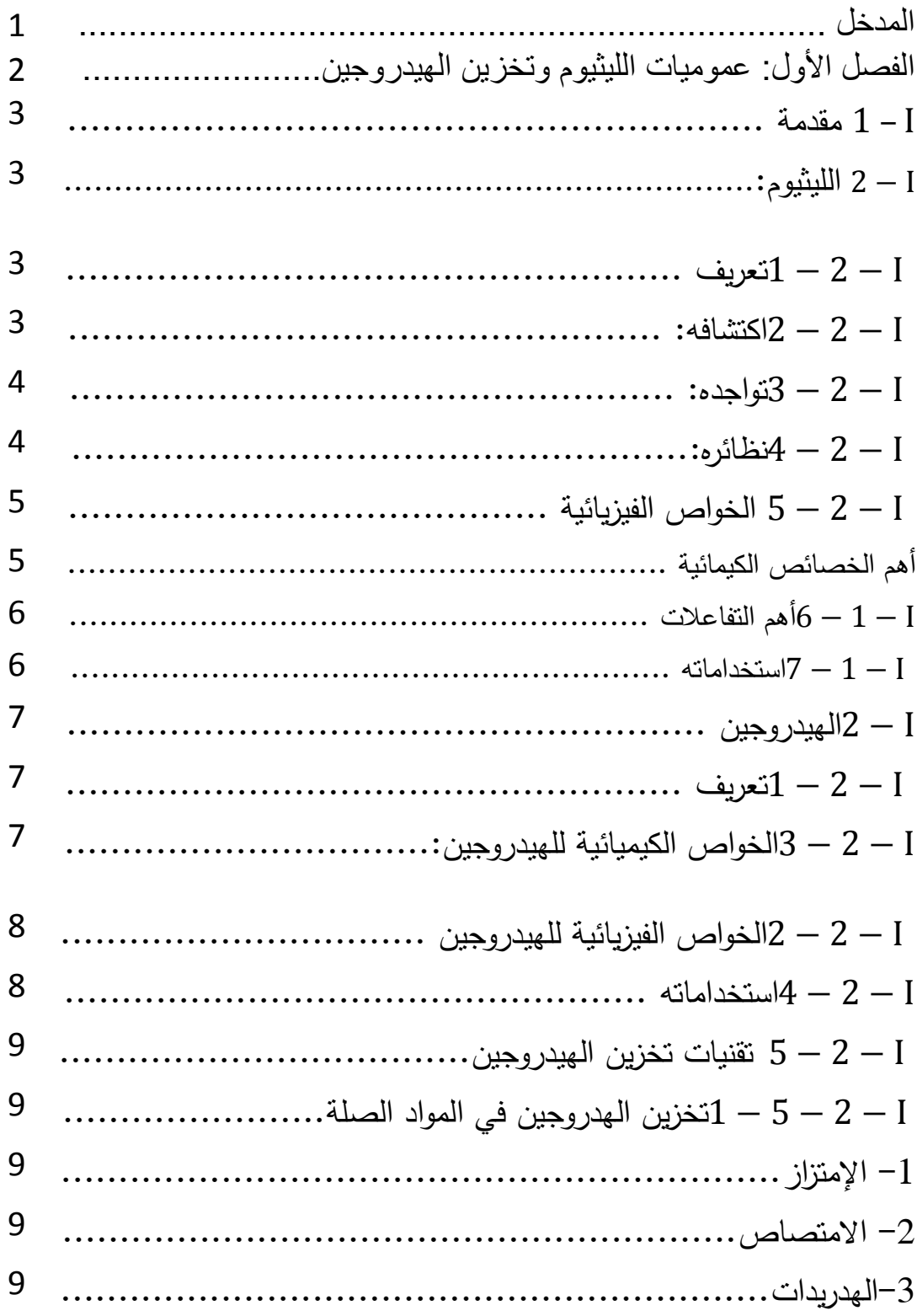

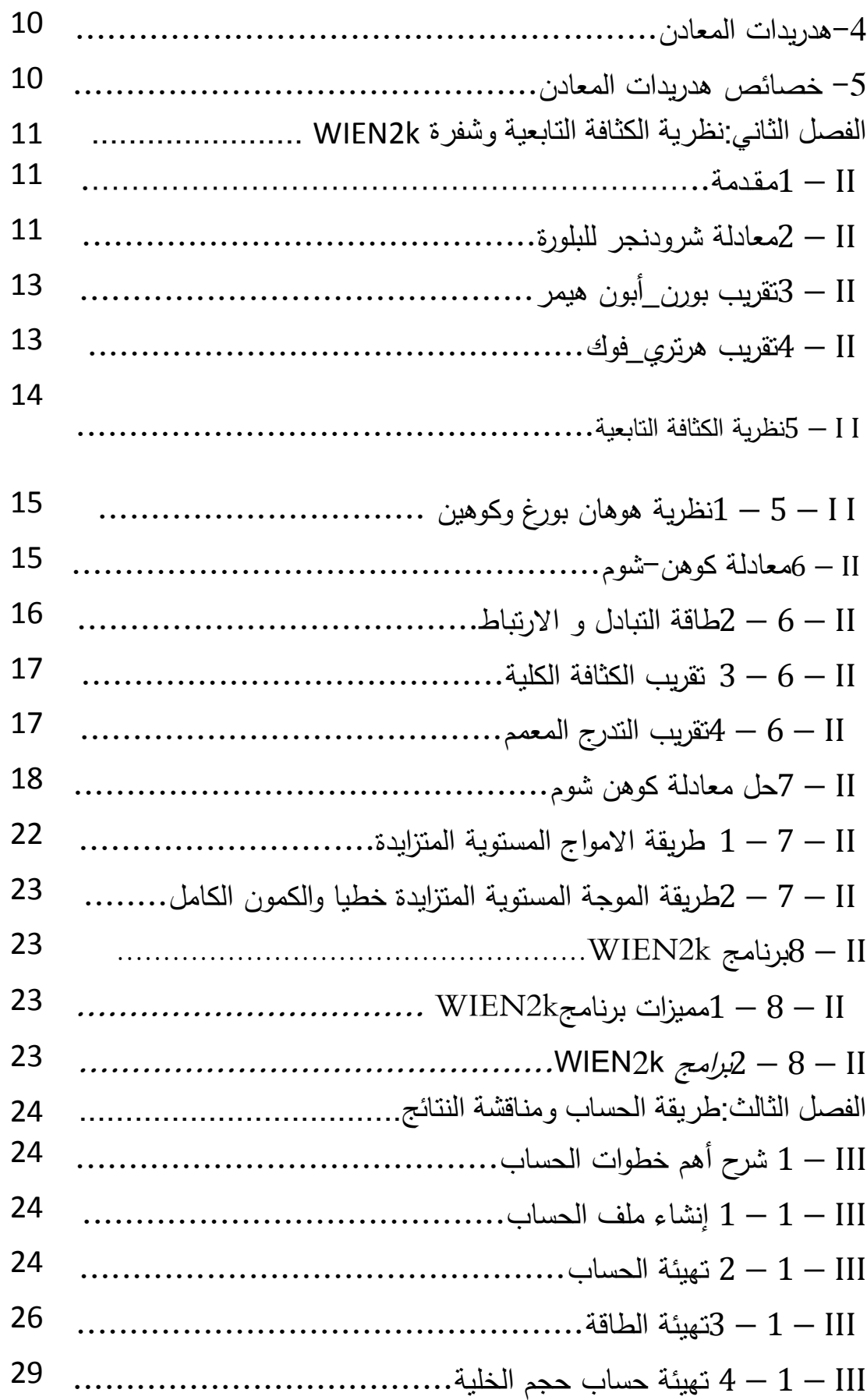

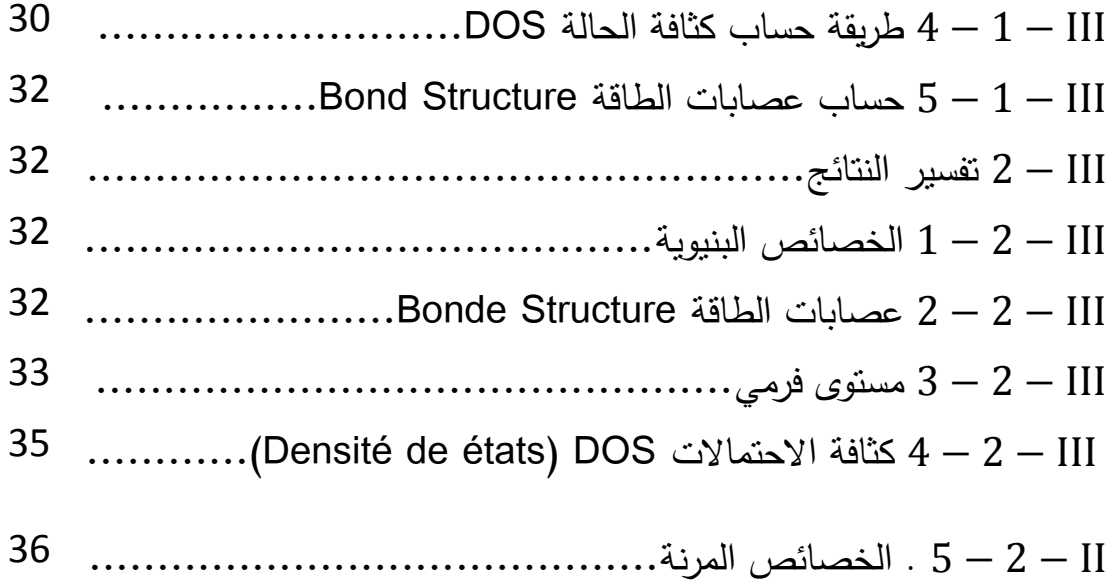

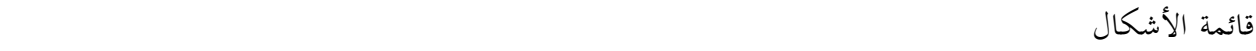

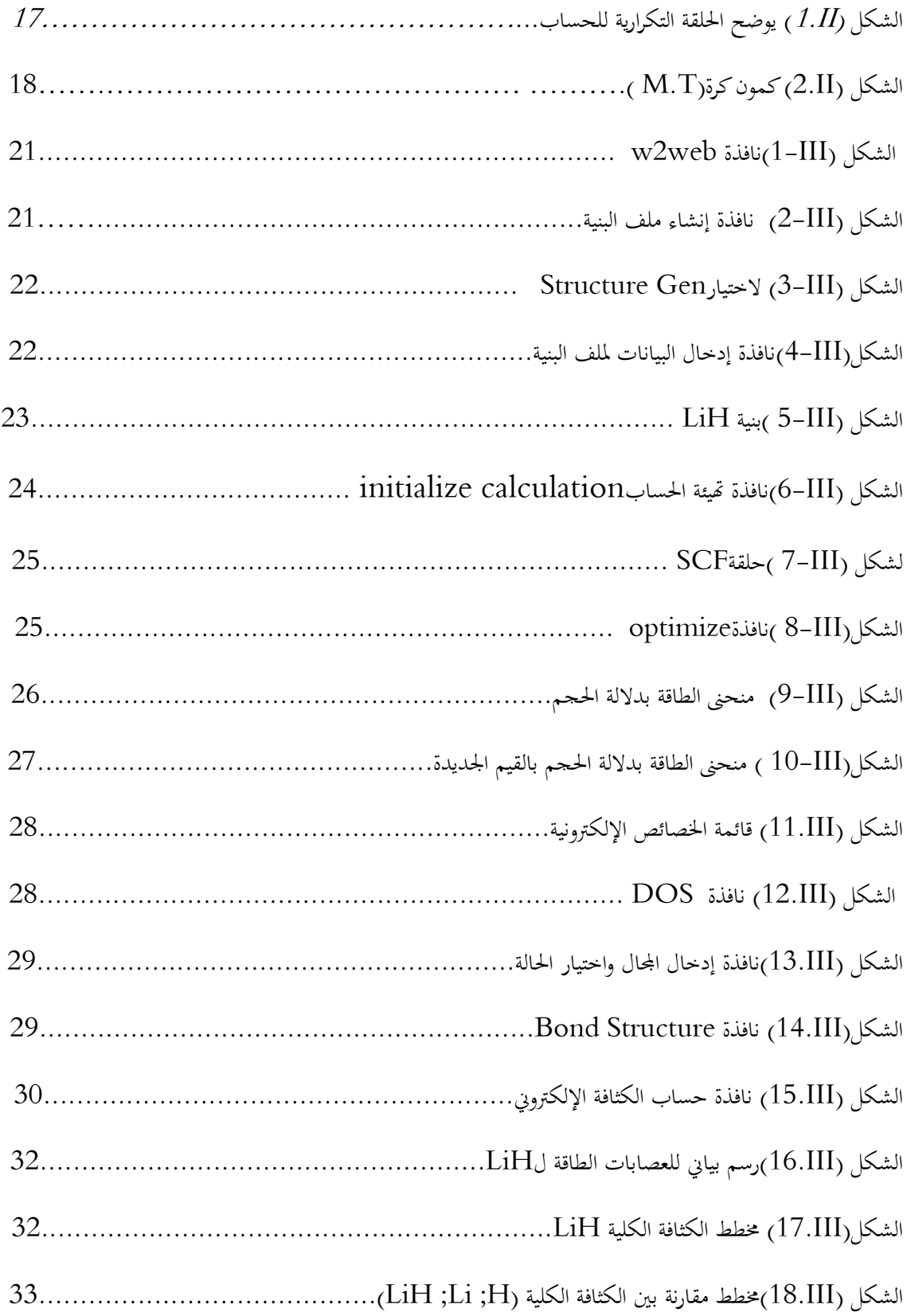

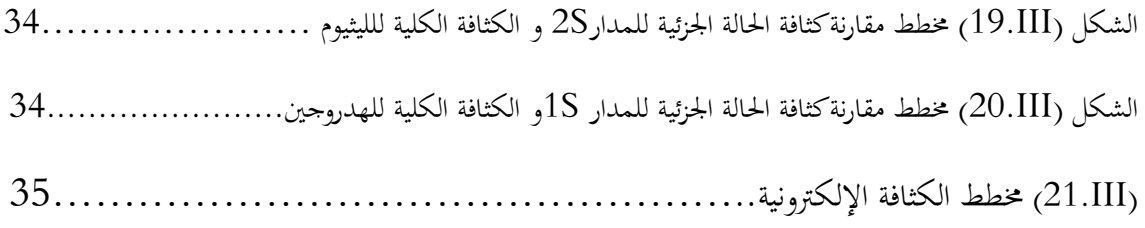

# قائمة الجداول

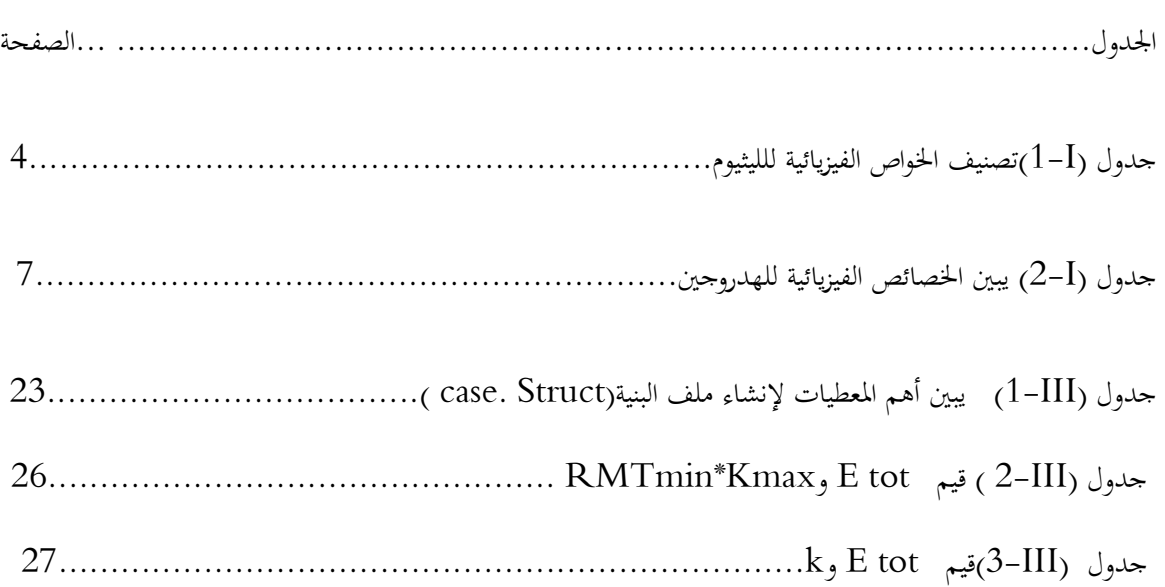

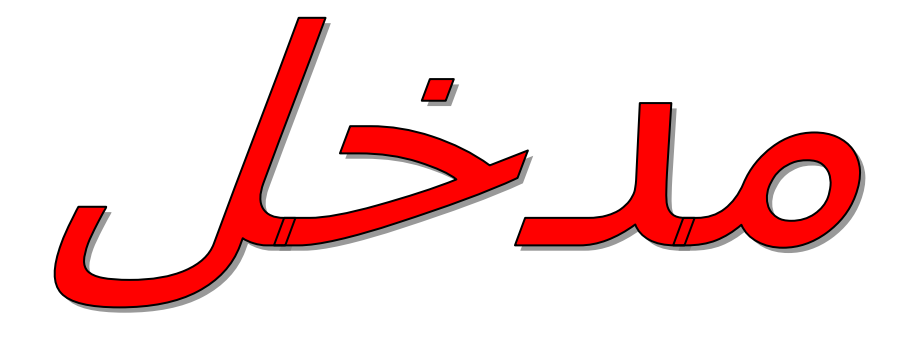

ال يوجد تعريف بسيط للمعدن إال أنه أي عنصر حيتوي على اخلصائص املعدنية ميكن تصنيفه كمعدن وتشتمل هذه اخلصائص على (اللمعان ,التوصيل الحراري والكهربائي,سهولة التشكيل في درجة حرارة عادية) و التغير في هذه الخصائص يودي إلى تغير االستخدامات ونظرا ألمهية املعادن يف الصناعة و التكنولوجيا, خاصة بعد اكتشاف الطاقة اهلدروجينية,ونظرا لكون اهلدروجني أخف العناصر وله وزن جزيئي صغري جدا فإن تسربه من اخلزانات و األنابيب أمر سهل, و لالستفادة منه كوقود لنقل أو لتوليد الطاقة من الضروري إجياد طرق فعالة وقليلة التكلفة لتخزينه مع سهولة النقل من مكان اإلنتاج إىل مكان االستعمال, وجد أن ختزين اهلدروجني يف احلالة الغازية أو السائلة يتطلب خزانات ضخمة ذلك ألن كثافته احلجمية صغرية جدا )0.09كغ/ م 3 ,) مثال لتسري سيارة كهربائية هدروجينية مسافة 400كم جيب توفري 4كغ من اهلدروجني أي ما يعادل 45000لرت وهذا احلجم يعادل خزان مكعب طول حرفه 3.5مرت, لذلك تسعى البحوث العلمية وراء اكتشاف طرق جديدة لتخزين اهلدروجني من بينها التخزين في المركبات الصلبة عن طريق الربط الكيميائي أو الفيزيائي بتقنية الإمتزاز و الامتصاص وتعتبر هذه الطريقة إلى حد الآن الطريقة الأمثل على أن يوجد مركب خفيف الوزن ويحوي على الأقل 6% من وزنه هدروجين, و أهم هذه المركبات هي هدريدات المعادن, لذلك فإن لدراسة خصائصها أهمية كبيرة أيضا, لمعرفة الاستخدام الصحيح لها وتجري الأبحاث الحالية على إيجاد معدن يمكنه تخزين الهدروجين بنسبة 6%على الأقل من وزنه ويحرره بطريقة عكوسة, و باعتبار الليثيوم أحف العناصر الفلزية أستخدم لتخزين اهلدروجني بشكل هدريدات متنوعة مثل هدريد الليثيوم وهو الذي متت دراسته يف هذا البحث.

مدخل

اهتم مكانيك الكم بدراسة خصائص بعض املواد باستخدام معادلة شرود جنر وحلوهلا لعدد حمدد من الذرات و اجلزيئات, أما يف األنظمة املعقدة تستخدم العديد من التقريبات للحصول على معلومات جد دقيقة و من بينها نظرية الكثافة التابعية - والتي تعمل تحت برنامج المحاكاة WIEN2k الهدف منها هو إيجاد WIEN2k الهدف منها هو إيجاد  $\rm{DFT}$ ا الخصائص الفيزيائية و الكيمائية للأنظمة من خلال معرفة البنية الإلكترونية.

في الفصل الأول قمنا بسرد لمحة عامة عن فلز الليثيوم وغاز الهدروجين تطرقنا فيها إلى (اكتشاف, تواجد, نظائر, الخصائص الفيزيائية أهم التفاعلات والاستخدامات بنسبة لليثيوم ) و(الخصائص الفيزيائية والكيميائية وتقنيات التخزين الإمتزاز والامتصاص بنسبة للهدروجين )كما تطرقنا أيضا إلى هدريدات المعادن وأهم خصائصها .

الفصل الثاين يتضمن نظرية الكثافة التابعية وأهم قريباهتا)معادلة شرود جنر, تقريب هرتري فوك, تقريب بورن\_ابن هيمر, نظرية هوهان بورغ وكوهين, معادلة كوهن شوم, تقريب الكثافة الكلية -LDA ) – L'approximation de la densité local ) و تقريب التدرج المعمم -GGA) -L'approximation du gradient généralisé (طاقة التبادل و الارتباط, حلول معادلة كوهن شوم),ولمحة عامة عن برنامج WIEN2k .

الفصل الثالث خصص هذا الفصل لشرح طريقة احلساب ومناقشة النتائج املتحصل عليها, حيث شرحنا بتفصيل طريقة احلساب والنتائج املتحصل عليها بنسبة للبنية ,و اخلصائص اإللكرتونية كما ذكرنا طريقة احلساب النظرية للخصائص املرونية .

الفصل الأول:

عموميات حول الليثيوم

وتغزين الهيلروجين

I − 1 مقدمة: اهليدروجني أخف العناصر الكيميائية و أكثرها تواجدا يف الطبيعة ,يتواجد يف شكل غاز ال لون ل

وال رائحة له خصائص كيميائية وفيزيائية ختوله بأن يكون الوقود الشامل .

فتفاعله مع األكسجني حيرر كمية من احلرارة تقدر بـ283 كيلوجول لكل مول جزيئي من اهلدروجني[3], كما أن احرتاقه نقي حيرر خبار املاء ودرجة حرارة هلبه 2318 كلفن, ولكون جزيئته صغرية جدا ميتاز بقدرة عالية على النفاذ من خالل األغشية و املواد ذات املسام, وهذا يعيق عملية ختزينه ونقله الستخدامه كوقود, كما أن له كثافة حجمية صغرية جدا حتتم استعمال خزانات كبيرة الحجم, ولهذا تجري الأبحاث على إيجاد طريقة عملية لتخزينه في المركبات الصلبة في شكل هدريدات المعادن, وباعتبار معدن الليثيوم أخف العناصر املعدنية ميكن اعتماده كأساس لتخزين اهليدروجني , سنتناول يف هذا الفصل عنصر الليثيوم وأهم خصائصه و ختزين اهلدروجني يف املركبات الصلة .

I − 2 الليثيوم:

I − 2 − 1تعريف: الليثيوم (Lithium (هو عنصر كيميائي معدين يرمز له باألحرف Li وعدده الذري 3 ، ويف الجدول الدوري ، يقع الليثيوم في المجموعة الأولى مع المعادن القلوية . والليثيوم النقي هو معدن لين ، لونه ابيض لامع ، وهو اخف العناصر الصلبة وكثافته هي نصف كثافة املاء تقريبا . وكغريه من املعادن القلوية ، يتفاعل الليثيوم بسهولة مع املاء، وال يوجد يف الطبيعة بشكل حر بسبب نشاطه التفاعلي ، ولكنه اقل نشاطا من عنصر الصوديوم الشبيه به. عند تعريض الليثيوم مباشرة إىل لهب يعطي لونا أحمر مائل لزرقة قوية، ولكن عند الاحتراق يصبح لون اللهب ابيض ، و للليثيوم إلكترون واحد نشط في التفاعالت[12] .

I − 2 − 2 اكتشافه: اكتشف الليثيوم على يد العامل يوهان أرفو يدوسون يف عام 1817 أثناء حتليله للمركب المستخرج من صخور وجدت قرب ستوكهولم في السويد، وفي عام 1818 لاحظ كريستيان كملين أن أملاح المرتج من صخور وجدت قرب الليثيوم تعطي وهحاً احمر عند تعرضها للهب المباشر، ولكن كلا العالمين فشل في الحصول على الليثيوم بشكل نقي. لم يتم فصل العنصر بشكل نقي حىت قام براندي والسري مهفري ديفي بفصل العنصر عن طريق التحليل الكهربائي ألكسيد الليثيوم، أما اإلنتاج التجاري لليثيوم فتم يف 1923 على يد شركة التعدين األملانيةGA Metallgesellschaft عن طريق التحليل الكهربائي لحلول كالوريد الليثيوم وكالوريد البوتاسيوم, وأطلق عليه اسم الليثيوم لأنه اكتشف في الصخور (باليونانية *ليثيوس وتع*نى الحجر أو الصخر) على عكس الفلزات القلوية الأخرى التي اكتشفت في الأنسجة النباتية[12] .

قواجده: الليثيوم متوفر في الطبيعة، ولكنه غير موجود بشكل حر ، فبسبب نشاطه التفاعلي العالي يوجد  $3-2-1$ دائما متحدا مع عنصر أو أكثر في مركبات كيميائية. ويشكل الليثيوم نسبة ضئيلة في الكثير من الصخور البركانية ، كما يوجد في المياه ذات تركيزات الأملاح العالية. و منذ نماية الحرب العالمية الثانية، ازداد إنتاج الليثيوم بشكل كبير ، ويتم فصله عن العناصر األخرى يف الصخور الربكانية كما يستخرج من مياه الينابيع املعدنية . وتعترب أمالح ليبيدوليت Lépidolite ، سبودومني spodumène، بيتاليت petalite و أمبليجونيت amblygonite أهم األمالح واملعادن احلاوية للليثيوم .

نظائره: يوجد للليثيوم نظيرين مستقرين هما 6–Li و Li–7 ويشكل الأخير نسبة 92.5% من مجموع  $4-2-\mathrm{I}$ الليثيوم املوجود يف الطبيعة ، وهناك ستة نظائر مشعة لليثيوم ، أكثرها استقرارا النظري -8Li بعمر نصف مقداره 838 ميلي ثانية ، يليه النظري -9Li بعمر نصف مقداره 178.3 ميلي ثانية ، أما البقية فعمر النصف هلا اقل من 8.5 ميلي ثانية أو غري معروف. ووجد العلماء أن نواة نظري الليثيوم-6Liميكن أن تتحطم بسهولة بالنيرتونات وذلك يعود إىل أن نواة الليثيوم متتص النيترون وتصبح غير مستقرة وتتفكك إلى نواة الهليوم الخامل ، والى ذرة الهيدروجين الثقيل (التريتيوم النادر) و تتراوح الكتل الذرية لليثيوم بين 4.027 وحده كتلة ذرية للنظير 4−Li حتى 11.0438 وحده كتلة ذرية للنظير 11−Li

I − 2 − 5 الخواص الفيزيائية:

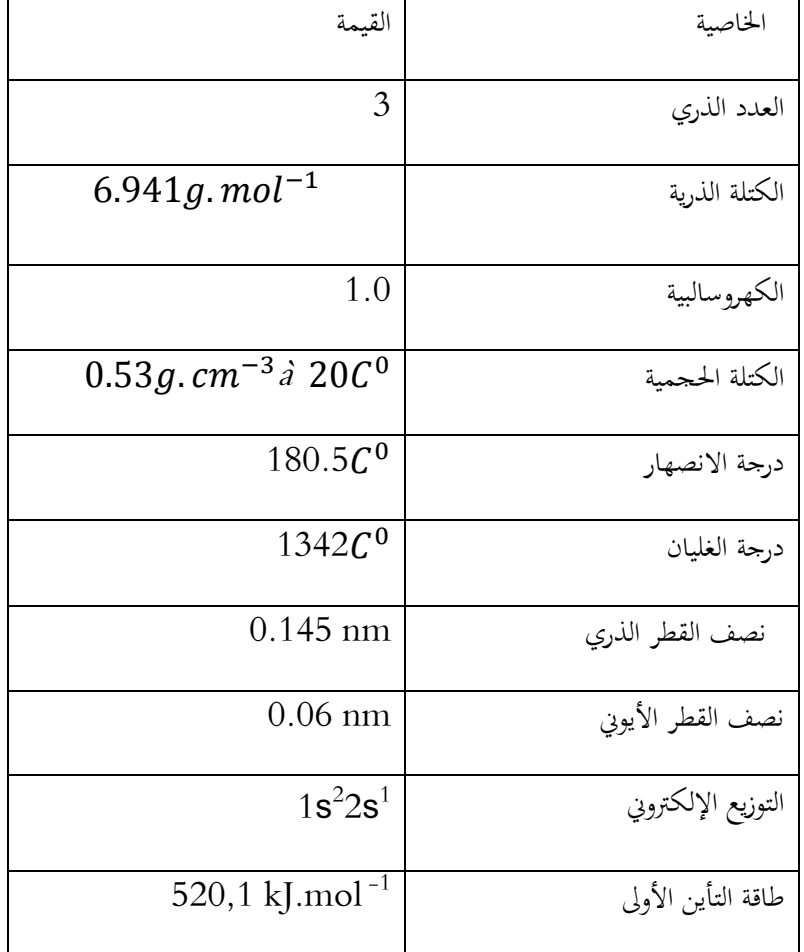

 $[13]$ تصنيف الخواص الفيزيائية للليثيوم $[1\bar{3}]$ 

### أهم الخصائص الكيمائية:  $6-2-\mathrm{I}$

كبقية الفلزّات القلويّة فإنّ الليثيوم لديه إلكترون تكافؤ وحيد،والذي يمكن بسهولة التخلّي عنه والتحوّل إلى [كاتيون](http://ar.wikipedia.org/wiki/%D9%83%D8%A7%D8%AA%D9%8A%D9%88%D9%86)  $[10]$ لذلك فإنّ الليثيوم نشيط كيميائيّاً مقارنةً مع باقي العناصر الكيميائيّة، رغم أنّه أقلّ الفلزّات القلويّة من حيث النشاط الكيميائي، بسبب<br>-قرب الإلكترون التكافؤي لليثيوم من [النواة](http://ar.wikipedia.org/wiki/%D9%86%D9%88%D8%A7%D8%A9_%D8%A7%D9%84%D8%B0%D8%B1%D8%A9)، إذ أنّه كلّما كبر قطر الذرّة كلّما سهل التخلّي عن الإلكترون التكافؤي في المدار الأخير $\, [10]$ ، يتفاعل الشكل الفلزّي النقي منه مع الماء بشكل [ناشر للحرارة،](http://ar.wikipedia.org/wiki/%D8%AA%D9%81%D8%A7%D8%B9%D9%84_%D9%86%D8%A7%D8%B4%D8%B1_%D9%84%D9%84%D8%AD%D8%B1%D8%A7%D8%B1%D8%A9) بحيث يتحرر غاز الهيدروجين ويتشكّل هيدروكسيد [الليثيوم](http://ar.wikipedia.org/wiki/%D9%87%D9%8A%D8%AF%D8%B1%D9%88%D9%83%D8%B3%D9%8A%D8%AF_%D8%A7%D9%84%D9%84%D9%8A%D8%AB%D9%8A%D9%88%D9%85) في المحلول, إنّ لليثيوم خاصّيّة تميّزه عن باقي الفلزّات القلويّة وهي تفاعله مع النيتروجين الجزيئي ليشكّل نتريد الليثيوم، ي

## عموميات حول الليثيوم وتخزين الهيدروجين

وذلك حتّى في درجة حرارة الغرفة[10] .تعود هذه الخاصّيّة إلى ارتفاع [كثافة الشحنة](http://ar.wikipedia.org/wiki/%D9%83%D8%AB%D8%A7%D9%81%D8%A9_%D8%A7%D9%84%D8%B4%D8%AD%D9%86%D8%A9) لأيونات Li\*، وبالتالي نتيجة طاقة الشبكة ي [البلّوري](http://ar.wikipedia.org/wiki/%D8%B7%D8%A7%D9%82%D8%A9_%D8%A7%D9%84%D8%B4%D8%A8%D9%83%D8%A9_%D8%A7%D9%84%D8%A8%D9%84%D9%88%D8%B1%D9%8A%D8%A9)ّة العالية لنتريد الليثيوم, بذلك يعدّ الليثيوم الفلزّ الوحيد الذي يتفاعل مع النيتروجين في الشروط العاديّة [11] . لمنع تفاعل الليثيوم مع الوسط المحيط الرطب ينبغي حفظه بطبقة من الهيدروكربونات مثل الفازلين، في حين أنّ باقي الفلزّات القلويّة تحفظ في الكيروسين وفي زيت البرافين، وذلك لانخفاض كثافة الليثيوم وصعوبة غمره في السوائل الهيدروكربونية .يشتعل الليثيوم النقي ويحترق عند تعرضه لأكسجين الهواء وعند التماس مع الماء أو الرطوبة, يتفاعل فلز الليثيوم مع غاز الهيدروجين عند درجات حرارة مرتفعة ليش ّكل [هيدريد الليثيوم](http://ar.wikipedia.org/wiki/%D9%87%D9%8A%D8%AF%D8%B1%D9%8A%D8%AF_%D8%A7%D9%84%D9%84%D9%8A%D8%AB%D9%8A%D9%88%D9%85)[12] .

I − 1 − 6 أهم التفاعالت: للليثيوم مسامهة يف العديد من التفاعالت سواء عضوية أو غري عضوية ,فهو يتفاعل مع الأكسجين لتشكيل أكسيد أولي أو فوق أكسيد الليثيوم ,المعدن الوحيد الذي يتفاعل مع الآزوت في درجة حرارة الغرفة ويتشكل نتريد الليثيوم أسود اللون ويعتبر تفاعله مع الماء خطير للغاية,يتفاعل كما مباشرة مع الكربون ويتشكل كريبيد الليثيوم, يتفاعل بسهولة مع الهيدروجين في درجة حرارة تقارب 0° 500 (70°F) ويتشكل هدريد الليثيوم ويستفاد من هذا التفاعل في تخزين اهليدروجني بشروط أقل تكلفة , كما يتفاعل أيضا مع اهلالوجينات[12] ...

I − 1 − 7 استخداماته: بسبب السعة احلرارية العالية لليثيوم )األعلى بني املواد الصلبة( فالليثيوم يستخدم يف تطبيقات النقل احلراري ، كما انه يستخدم يف األقطاب السالبة للبطاريات بسبب جهده الكهرو كيميائي العايل، ومن استخداماته األخرى:[13]

-أمالح الليثيوم و كربونات الليثيوم (3CO2Li (، وغريها من األمالح تستخدم كموازن للمزاج وعالج بعض اإلمراض العصبية و النفسية ، كما أن له تأثري مضاد لالكتئاب.

-كلوريد الليثيوم وبروميد الليثيوم ، مركبان ماصان للماء ، ويستخدمان كمواد حمافظة على اجلفاف وماصة لرطوبة اهلواء. - يستخدم الليثيوم يف صناعة زجاج وخزف عايل املقاومة للحرارة واألمحاض ، كما إن فلوريد الليثيوم يتمتع بشفافية عالية تسمح بصنع مراصد ضوئية شديدة الشفافية من بلوراته األحادية.

-يستخدم الليثيوم يف البطاريات ، فاحتياطي بطاريات الليثيوم تزيد من 6 إىل 7 مرات عن نظرياهتا من الزنك ، كما أهنا حتتمل درجات حرارة عالية ، فهي لا تتفرغ حتى لو ارتفعت درجة الحرارة إلى 40 مئوية أو انخفضت إلى 20 مئوية. - للنظير Li-6 قدرة عالية نسبيا على التقاط النيترونات البطيئة ، الآمر الذي جعله يستخدم كمنظم للتفاعلات النووية وفي احلواجز الواقية من اإلشعاع.

-يدخل الليثيوم مع بعض املركبات العضوية يف تركيب مواد التشحيم لآلليات اليت تعمل يف درجات حرارة شديدة االخنفاض. -نظرا لتفاعله السهل مع اهلدروجني وخفة وزنه يستخدم لتخزين اهليدروجني حيث أن الكيلوجرام الواحد من هيدريد الليثيوم حيتوى على 2800 لري من اهليدروجني.كما يتميز بسرعة تفكه لتحرير اهلدروجني مبجرد تالمسه مع املاء.

### I − 2 الهيدروجين:

ا تعريف: الهدروجين hydrogen غاز لا لون له ولا طعم ولا رائحة، رمزه الكيماوي  $\rm{H}$  وهو أبسط  $1-2-1$ عنصر معروف؛ إذ تتألف نواة ذرته من بروتون وحيد، وبنيته الإلكترونية 15<sup>1</sup> ولا يضم الهدروجين إلكتروناً آخر إلى مداره مكوِّناً  $\overline{\phantom{a}}$ مَرِّكْباً شاردياً إلا في حالة واحدة فقط، وذلك عندما يتحد مع معدن قلوي أو قلوي ترابي، لتكوّين هدريدات مثل LiH, NaH<br>. .  $\rm CaH_2$ ؛ إذ تغلب على هذه المركبات الصفة الأيونية الشاردية $\rm CaH_2$ 

− 2 − 3الخواص الكيميائية للهيدروجين:

كهروسالبية الهيدروجين 2.1، فهو وسط بين العناصر الكهروسالبية التي تميل إلى ضم إلكترونات إضافية وبين العناصر الكهروئيجابية التي تميل إلى التخلي عن بعض إلكتروناتها. و لهذا السبب فإن الهدروجين يرتبط في معظم مرّكباته برابطة مشتركة مع العناصر الأخرى[13] .

فيتحد الهدروجين مع معادن الفصيلة الأولى ومعادن الفصيلة الثانية كما يتحد مع المغنزيوم والبريليوم مكوناً مركّبات بلورية ذات بنية أيونية يوجد فيها اهلدروجني على شكل أيون سالب وتسمى هدريدات املعادن. I − 2 − 2 الخواص الفيزيائية للهيدروجين:

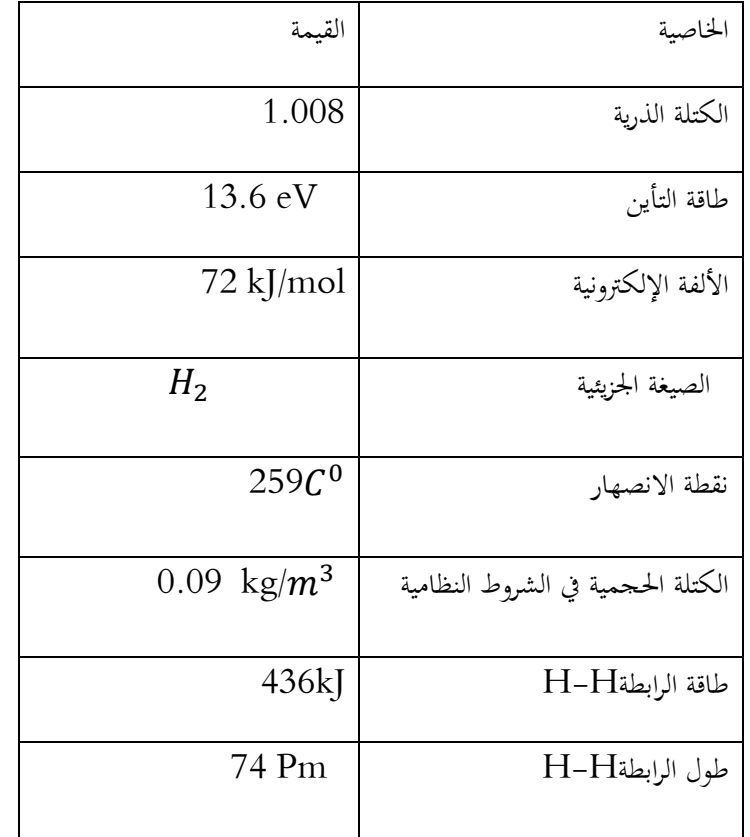

 $[13]$ جدول ( $2$ – يبين الخصائص الفيزيائية للهدروجين

استخداماته: يستخدم الهدروجين بشكل كير في الصناعة كما يستخدم في:

وقود الصواريخ, , و وسائل النقل (سيارات الكهربائية, طائرات )العاملة على تقنية خلايا الوقود[1]

تصنيع محض اهلدروجني

يستخدم يف بطريات بسعات متدرجة

يستخدم نظير الديتريوم في تطبيقات الانشطار والإدماج النووي

يساعد على أحباث احلراريات املنخفضة منطقة دراسة املوصالت الفائقة....

# عموميات حول الليثيوم وتخزين الهيدروجين

I − 2 − 5 تقنيات تخزين الهيدروجين: يعد ختزين اهلدروجني على شكل مادة حاملة للطاقة خفيفة الوز ن من أجل التطبيقات املختلفة مثل السيارات اهلدروجينية اهلدف الرئيسي لالقتصاد اهلدروجيين ,فيتم حفظة بعدة طرق منها طريقة الضغط المرتفع, التبريد الشديد أو بواسطة المركبات الكيمائية التي لها القدرة على تحرير الهدروجين بتوفر عوامل محددة مثلا هيدريد الليثيوم يطلق غاز اهلدروجني عند تالمسه مع املاء أو بفعل احلرارة.

تخزين الهدروجين في المواد الصلبة:لأن تخزين الهدروجين في الحالة الغازية و الحالة  $1-5-2-1$ السائلة يتم يف خزانات كبرية احلجم وختزن كمية قليلة وتطرح مشكل اخلطر,و منة التجأ العلماء البتكار طريقة جديدة لتخزينه في المواد الصلبة ويتم ذلك بطرق مختلفة منها الإمتزاز و الامتصاص.

الإمتزاز: الإمتزاز هو تراكم ذرات أو جزيئات الممتص على سطح المادة الماصة وينتج عنها طبقة من جزيئات الممتص  $1$ على سطح المادة الماصة (احتجاز مادة على سطح مادة ممتزة), فيتم فيها الربط على السطح بسبب تجاذب كيميائي أو فيزيائي لسطح الذي تكون ذراته في حالة عدم استقرار (توتر السطح) لعدم ارتباطها كليا ولتشبيع الروابط تجذب المواد الممتزة بسبب قوى فان در فالس أو بتشكيل روابط تسامهية.ويوجد يف عدت نظم فيزيائية, بيولوجية وكيميائية ويستخدم استخداما واسعا يف التطبيقات الصناعية[1].

مالامتصاص: تنتشر المادة الممتصة في المادة الماصة حيث تشغل ذرات الممتص المواقع البينية الرباعية أو الثمانية في بنية  $-2$ الماص, وتسمى المركبات الناتحة بالهيدريدات.

الهدريدات: هي المركبات الكيميائية التي تحتوي على الهيدروجين, وتصنف الهدريدات تبعا لطبيعة الارتباط الرئيسي بين $3$ الهدروجين والعنصر الآخر ومنها الهدريدات التساهمية وهي الأكثر شيوعا و الهدريدات المعدنية التي يتم الارتباط فيها مع معدن ومن احملتمل أن حتل هدريدات املعادن مركز الصدارة بني تقنيات ختزين اهلدروجني حيث يوجد معادن ميكنها محله على سطوحها وينطلق بفعل احلرارة,أو بتقنية إسفنجه اهلدروجني [2]

هدريدات المعادن: وتتشكل بفعل المعادن النقية أو السبائك القادرة على امتصاص الهدروجين داخلها حيث يتصرف املعدن مثل إسفنجه وميتص ذرات اهلدروجني بدال من جزيئاته يف درجة حرارة وضغط معينني, ويتم ذلك من خالل تعبئة غاز الهدروجين في خزانات تحت الضغط مع المعدن فيرتبط بالشبكة البلورية محتلا المواقع الرباعية أو الثمانية لهذا الأخير بحدوث تفاعل ماص للحرارة, ويطلقه بالتفاعل العكوس بامتصاص الحرارة و المادة الماصة الفعالة هي التي يمكنها امتصاص الهدروجين في درجة حرارة وضغط الغرفة, وتحريره بشروط سهلة التوفير $\left[ 15\right]$  .

خصائص هدريدات المعادن : تمتلك العديد من الخصائص التي تمكنها من تلبية متطلبات الاستخدام : $-5$ 

-كثافة هدروجينية عالية فهدريد الليثيوم خيزن يف الكيلوجرام الواحد منه2800 لري من اهليدروجني يف احلالة الغازية.كما يتميز بسرعة تفككه لتحرير اهلدروجني مبجرد تالمسه مع املاء.

-مركبات ثابتة حفظها وختزينها ال يتطلب طاقة إضافية وتطلق اهلدروجني بفعل احلرارة[2]

جيري البحث على إجياد هدريدات ميكنها ختزين وإطالق اهلدروجني يف درجة حرارة الغرفة, مع العلم أن نقطة ضعفها تكمن يف كبر حجمها فيعد وزنما عائقا أمام تخزينها في السيارات ففي الوقت الحالي توصل الباحثون ألى تحقيق سعة هدروجينية فيها حد أقصى %2 من وزهنا الكلي [15] .

الفصل الثاني.

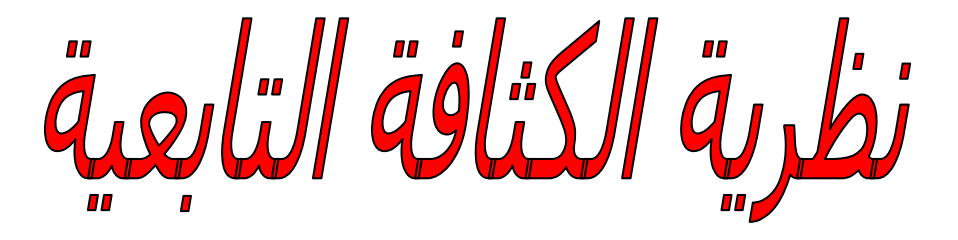

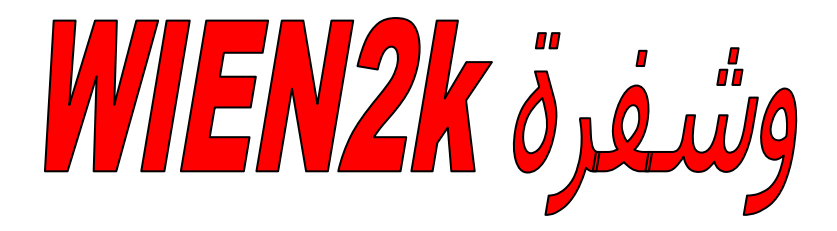

II − 1 مـقــدمة: نظرية الدالة الوظيفية للكثافة (DFT (هي أحد أهم الطرق املستعملة يف الفيزياء و الكيمياء النظريني و بواسطتها نستطيع أن حندد خصائص نظام متعدد اجلسيمات, الطاقة الكلية للنظام, الكثافة اإللكرتونية للمدارات, املعامالت الفيزيائية والضوئية للمادة....)، وهي واحدة من أكثر الطرق استخداما في العمليات الحسابية الكمومية لحل معادلة شرود نحر بسبب إمكانية تطبيقها على أنظمة متنوعة و سرعة احلساب العالية, تستخدم ضمن برنامج.k2WIEN .

 II − 2 معادلة شرودنجر للبلورة **:**تعترب معادلة شرود جنر هي منطلق كل الدراسات الكمية للنظام الكوانيت للبلورات[3], حيث يوصف نظام اجلسيمات املتفاعلة من أيونات وإلكرتونات باملعادلة التالية:  $H\psi = E\psi$  (1. II)

حيث :  $\rm H$  يمثل الهملتونيان ,  $\rm E$  طاقة النظام ,  $\rm \Psi$  دالة الموجة

اهلملتونيان الكلي للجملة يكون مؤلف من الطاقة احلركية لكل اجلسيمات وطاقة التفاعل فيما بينها ويف بعض احلاالت طاقة التفاعل مع الوسط اخلارجي يف غياب احلقل اخلارجي يكتب اهلملتون بالشكل التايل

$$
H = T_e + T_N + V_{ee} + V_{e-N} + V_{N-N}
$$
 (2–II)

مع:

الطاقة الحركية للالېكترونات
$$
T_e = \sum_i \frac{p_i^2}{2m_i} = \sum_i -\frac{\hbar^2}{2m_i} \left(\nabla_i^2\right)
$$
 (3. II)

الطاقة الحركية الأنوية (4. II) 
$$
T_N = \sum_i \frac{P_\alpha^2}{2M_\alpha} = \sum_i -\frac{\hbar^2}{2M_\alpha} (\nabla^2_\alpha)
$$

dėsi ("sil) ماقة التفاعل إلكترون- إلكترون (5. II) 
$$
V_{ee} = \frac{1}{4\pi\varepsilon_0} \sum_{i;j \neq i} \frac{1}{2} \frac{e^2}{(\vec{r}_i - \vec{r}_j)}
$$

 = − ∑ (⃗ −⃗ ) (II 6. ; (طاقة التفاعل إلكرتون-نواة

نظرية الكثافة التابعية وشفرة k2WIEN

$$
V_{NN} = \frac{1}{4\pi\varepsilon_0} \frac{1}{2} \sum_{\alpha;\beta} \frac{e^2 Z_{\alpha} Z_{\beta}}{(\vec{R}_{\alpha} - \vec{R}_{\beta})}
$$
 (7. II)

حيث المعاملات:

$$
\mathbf{\hat{j}}
$$
و أزخاصة بالالكترونات,  $\boldsymbol{\beta}$  خاصة الأنوية,   $M_{\rm e}$  تتلاة الأنوية والالكترونات على الترتيب

$$
\alpha
$$
 شحمة الأنوية,  $(\vec{R}_{\alpha} - \vec{R}_{\beta})$ اللسافة بين نواتين  $\boldsymbol{\beta}$  ,  $\alpha$  و  $\left(\vec{R}_{\alpha} - \vec{R}_{\beta}\right)$ اللسافة بين الإلكتروني*ن*  $j$  في $j$ 

يف حالة السكون معادلة شرودجنر تكون مستقلة عن الزمن

$$
H\psi(r;R) = E\psi(r;R)
$$
 (8. II)

جيث  $\psi$  تمثل دالة الموجة وتتعلق بكل إحداثيات الجسيمات سواء إلكترونات أو أنويه,  $\rm E$  القيم الذاتية الموافقة

معادلة شرود نجر ل  $\rm N$  ذرة تحتوي على  $3(Z+1)N$  متغير, وبمذا تعتبر معادلة شرود نجر مستحيلة الحل ومن أجل تبسيطها وتسهيل حلها وضعت عدة تقريبات نذكر منها:

تقريب بورن\_أبون هيمر : نظرا لحركة الإلكترونات السريعة جدا بنسبة لحركة الأنوية يفترض هذا التقريب أن  $3 - II$  $V_{NN}=cte$  النواة ساكنة بنسبة للإلكترونات أي الطاقة الحركية لها معدومة  $\eta_N=0$ , وأن طاقة التفاعل بين الأنوية ثابتة : ومنه يصبح الهملتون  $\rm{H}$  بالصيغة التالية $[5]$ 

$$
H_e = T_e + V_{ee} + V_{eN} \tag{9. II}
$$

وتصبح معادلة شرود جنر بالشكل التايل:

$$
\left[\frac{-\hbar^2}{2m_i}\sum_i V_i^2 + \frac{1}{2}\sum_{i,j} \frac{e^2}{|r_i - r_j|} - \sum_{i,\alpha} \frac{e^2 za}{|r_i - R_\alpha|}\right] \psi_e = E_e \psi_e \tag{10. II}
$$

لحل معادلة شرود نجر نستعين بمجموعة من الطرق لهرتري فوك الأساس فيها أن يكون الإلكترون حر وتستخدم هذه الطريقة بكثرة يف الكيمياء الكمية لدراسة اجلزيئات و الذرات, بينما يف اجلسم الصلب فتستخدم عدة طرق حديثة وأكثر دقة وفعالية مثل  $[14]$ .  $\mathrm{DFT}$  نظرية الكثافة التابعية

 $4-1$  تقريب هرتري\_فوك: افترض أن كل إلكترون يتحرك بشكل مستقل في حقل ناشئ من الأنوية والإلكترونات الأخرى وتم بذلك صياغة الدالة الموجة كنتيجة لجدا دوال تعبر عن حالة إلكترون وحيد مستقل هذا التقريب ساهمة في تحويل مشكلة دراسةN جسيم إلى دراسة إلكترون مستقل حيث تم صياغة الهملتون كمجموع لهملتونيات جزئية يصف كل منها حالة إلكرتون مستقل على النحو التايل :

$$
H = \sum_{i} H_{i} \tag{11. II}
$$

$$
H_{i} = \frac{-\hbar^{2}}{2m} \nabla_{i} + u_{i}(r_{i}) + v_{i}(r_{i})
$$
 (12. II) :

الطاقة الكامنة لإللكرتونات داخل حقل األنوية :

$$
u_{i(r_i)} = -\sum_{k} \frac{z_k e^2}{4\pi \varepsilon_0 (r_i - R_k)}
$$
 (13. II)

 ${\rm k}$  موضع النواة  ${\rm z}_k$ 

$$
v_{i(r_i)} = \frac{1}{2} \sum_{i} \frac{e}{4\pi\varepsilon_0 (r_i - r_j)}
$$
 (14. II)

$$
V_{eff} = V_H(r_i) + V_{ext}(r_i)
$$
 (15. II) :

وتعطى معادلة شرودجنر بشكل التايل:

نظرية الكثافة التابعية وشفرة k2WIEN

$$
\left[\frac{-1}{2}\frac{\hbar^2}{m}\Delta_i + V_{eff}(r_i)\right]\psi_i(r) = E_i\psi_i(r) \tag{16. II}
$$

حيث  $\psi_i(\mathrm{r})$  دالة الموحة للإلكترون المستقل وتعطى دالة املوجة للنظام اإللكرتوين كنتيجة من الشكل:

 $\psi(r_1, r_2, \dots, r_n) = \psi_1(r_1), \psi_2(r_2), \dots, \dots, \psi_n(r_n)$  $(17. \text{ H})$  $E = \sum_i E_i$  ( $18. \text{ H}$  18. و الطاقة تعطى أيضا  $H\psi_i(r,R)=E\psi_i(r,R)\hspace{1cm}(19\text{.~II})$  ومنه معادلة شرودنجر للإلكترونات تعطى: ( وفي عام 1930 أظهر فوك أن هذه الدالة تخالف مبدأ استبعاد باولي حيث لا تنفي إمكانية وجود إلكترونين بنفس الإحداثيات

وتم إدخال العزم اللفي $spin$  لحل هذه المشكلة وأصبحت معادلة شرود نجر بالشكل التالي :

$$
\psi(r_1, r_2 \dots r_n) = \frac{1}{\sqrt{N!}} \begin{pmatrix} \psi_1(r_1)\psi_2(r_1)\dots \dots \dots \psi_n(r_1) \\ \vdots \\ \psi_1(r_n)\psi_2(r_n)\dots \dots \psi_n(r_n) \end{pmatrix}
$$
 (20. II)

من بني الصعوبات اليت تصادف حساب البنية لعصابات الطاقة هو حتديد الكمون داخل البلورة

#### II − 5 نظرية الكثافة التابعية :

أساسها هو أنه يمكن التعبير عن طاقة النظام الإلكتروين بواسطة الكثافة الوظيفية وتكمن الفكرة الرئيسة لها في التخلي عن استعمال الدوال الموجية واستبدالها بدالة الكثافة الإلكترونية التي يمكن قياسها عمليا و الدافع وراء هذا هو تقليل عدد المتغيرات التي تدخل في الحساب أي أنه يمكن التعبير عن طاقة النظام الإلكتروي بواسطة الكثافة الإلكترونية.

وكان الظهور الأول لها في عمل توماس فرمي Fermi\_Thomas عام 1927 حيث إعتبراء النظام على أنه غاز متجانس بطاقة حركية مكافئة للكثافة الوظيفية غري أن الظهور احلقيقي هلا كنظرية أساسية بالضبط كان من طرف هوهان بورغ وكوهني Hohenberg\_Kohn عام 1964 تربط بين الطاقة للحالة الأساسية (حالة الاستقرار) والكثافة الإلكترونية.[14]

نظرية هوهان بورغ وكوهين: نظرية الكثافة التابعية ترتكز على نظريتين أساسيتين لهوهانبورغ و $1-\overline{5}-\overline{II}$ كوهني

النظرية الأولى:يتم فيها تعريف الطاقة الكلية  $E$  لنظام من $N$  إلكترون المتفاعلة في الحالة الأساسية بوجود كمون خارجي للأنوية ,على أنها دالة وحيدة للكثافة الإلكترونية  $\rho(r)$  [14]بالشكل التالي:  $V_{ext}$ 

$$
E(\rho) = F(\rho) + \int \rho(r) V_{ext}(r) dr^3 \qquad (21. \text{ II})
$$

حيث

$$
F[(\rho)] = T[(\rho)] + V_{e-e}[\rho(r)] \tag{22.1}
$$

مع:  $F\lceil(\rho)\rceil$  دالة شاملة للكثافة الإلكترونية

dēs حركية, 
$$
V_{e-e}
$$
 (لكترون $T$ 

النظرية الثانية: تظهر أن الكثافة الإلكترونية للحالة الأساسية توافق أقل قيمة لطاقة, وكل الخصائص الأخرى تكون تابعة لهذه  $[14]$ الكثافة. $\rho_0$   $\mu_0$   $=1$  مع  $\rho_0$  هي كثافة الحالة الأساسية

:( KS ) -Equation de kohn\_Sham - شوم - G √ II

يتم فيها كتابة معادلة الطاقة بالشكل التايل:

 $E[\rho(r)] = T_0[\rho(\vec{r})] + E_H[\rho(\vec{r})] + E_{xc}[\rho(\vec{r})] + \int V_{ext} \rho(\vec{r}) d^3r$  (23. II)

حيث:

ا لطاقة الحركية للغاز الإلكتروني في اخالة الأسابسية ( الاستقلار )
$$
T_0\big[\rho(\vec{r})\big]
$$

حد هرتري للإلكترونات هو كمون التفاعل إلكترون إلكترون بإهمال كمونات  $E_H\lceil \rho(\vec{r})\rceil$ خرى  $E_H\lceil \rho(\vec{r})\rceil$ 

طاقة التبادل والإرتباط  $E_{xc}\lceil \rho(\vec{r}) \rceil$ 

كمون خارجي يؤثر على النظام الإلكترون  $V_{ext}$ 

و حال معادله شرودنجر في حدود تقریب 
$$
K\!S
$$
 يكون بطريقة منسقة بالشكل التالي:

$$
\left[\frac{-1}{2}\nabla^2 + V_{eff}(r)\right]\psi_i(r) = \varepsilon_i\psi_i(r) \qquad (24. \text{ II})
$$

 $V_{eff}(r) = V_H[\rho(r)] + V_{ext}[\rho(r)] + V_{xc}[\rho(r)]$  الكمون الفعلي (25. II)

$$
V_{xc}[\rho(r)] = \frac{\delta E_{xc}[\rho(r)]}{\delta \rho(r)}
$$
 (26. II) (26. II)

$$
V_H[\rho(r)] = \frac{1}{2} \int \frac{e^2}{4\pi \varepsilon_0} \frac{\rho(r')}{|r - r'|} dr' \qquad (27. \text{ II})
$$

والعلاقة التي تربط بين  $\psi_{\rm i}(r)$  و  $\rho(r)$ في حالة جزيء واحد تعطى:

$$
\rho(r) = \sum_{occup} \psi_i^*(r) \psi_i(r) \qquad (28. \text{ II})
$$

 $E_{\gamma_C}$ حل المعادلة (24. II) يجب التعبير عن طاقة التبادل و الارتباط بشكل تحليلي

II − 6 − 2 طاقة التبادل و االرتباط - corrélation et échange'd Energie-واليت يعرب عنها بالمعادلة التالية  $E_{xc}[\rho]=F_{HK}[\rho]-T_0[\rho]-V_H[\rho]$  ليس لها قيمة مضبوطة و ألن حل معادلة كهون شام مرتبط بطاقة التبادل و االرتباط فتعتمد عدة تقريبات إلعطائها يف شكل حتليلي و التقريب املستعمل بكثرة يف هذه احلالة:

تقريب الكثافة الكلية-LDA) - L'approximation de la densité locale, وتقريب التدرج المعمم  $[14]$  (GGA)-L'approximation du gradient généraliséالكتافة الكلية(LDA): تجرى الدراسة على نظام متجانس أو شبه متجانس (غاز )  $3-6-1{\rm I}$ إلكتروني منتظم حيث  $\rho$  ثابتة) طاقة التبادل والارتباط متعلقة فقط بالكثافة الإلكترونية في نقطة r بإهمال كل التأثيرات التي تجعل النظام غير متجانس (نعتبر الكثافة ثابتة أو تتغير ببطء شديد) يعبر عن طاقة التبادل والارتباط لجزء Exc بالشكل:

$$
E_{xc}^{LDA}[\rho] = \int \varepsilon_{xc} [\rho(r)] \rho(r) d^3r \qquad (29. \text{ II})
$$

تقريب $LDA$  يعتبر $\varepsilon_r$  طاقة كلية وهي مقسمة لجزئين بحيث:

$$
\varepsilon_{xc}(\rho) = \varepsilon_x(\rho) + \varepsilon_c(\rho) \tag{30.11}
$$

مع ع $\varepsilon$  طاقة الارتباط و  $\varepsilon_x$  طاقة التبادل ,هذا التقريب لا يستعمل إلا في حالة غاز إلكتروني منتظم و نعلم أنه في الأنظمة الحقيقية الكثافة الإلكترونية لا تكون منتظمة محليا (في منطقة معينة) لهذا السبب يستعمل في الغالب تقريب التدرج المعمم .

اتت
$$
LDA
$$
تقراي
$$
GGA
$$
تقراي
$$
4 - 6 - II
$$
تقراي
$$
GGA
$$
تابة طاقة التبادل و الاتباط كدالة للكثافة الإلكترونية 
$$
\rho(r)
$$
 والتدىج |
$$
\rho(r)
$$
والت
$$
E_{xc}^{GGA}(\rho) = \int f[\rho(r), \nabla \rho(r)] d^3r
$$

حل معادلمة كوهن شوم: ترتكز معظم حسابات عصابات الطاقة على $DFT$  وتترتب حسب استخدامها  $7 - II$ للكثافة, الكمون ومدارات كوهن\_شوم , ومن بينها طريقة الموجة المستوية المتزايدة خطيا  $FP\text{-}LAPW$  والتي تعتمد على مدارات كوهن-شوم [6]وتعطي معادلة املوجة األساسية بالشكل التايل:

$$
\psi_i(r) = \sum C_{i\alpha} \phi_{\alpha}(r) \tag{32.1}
$$

حيث  $\mathfrak{C}_{i\alpha}$  معامل النشر للدالة الموجية و $\phi_{\alpha}(r)$ المعادلة الأساسية

حل معادلة كوهن شوم يتطلب تعريف المعامل $\mathsf{C}_{i\alpha}$  لكل مدار مشغول بحيث تكون الطاقة الكلية في قيمة دنيا ,وتطبق على النقاط عالية التناظر في منطقة بريلوان الأولى لتسهيل الحساب وبحكم وجود تنافر بين الإلكترونات تستخدم حلقة تكرارية ولأجل حتقيق التقريب املطلوب أدخلت الكثافة األولية للشحنة ρin يف احلساب.

$$
(H - \varepsilon_i S)C_i = 0
$$
\n
$$
(33. II)
$$

حيث :  $H$  هملتونيان كوهن—شوم و  ${\cal S}$  مصفوفة التغطية.

الكثافة الكلية اليت يتحصل عليها من مجع كل املدارات املشغولة هي اليت تستخدم يف احلساب , ويف حالة عدم احلصول على التقريب المطلوب ( المناسب ) نقوم بالمزج ين الكثافتين  $\rho_{\rm in}$  و $\rho_{out}$  بالطريقة التالية:  $\rho_{in}^{i+1} = (1+\alpha)\rho_{in}^i + \alpha\rho_{out}^i$  $(34.1)$ 

 $\beta_{3}.II$ هي كثافة الشحنة الجديدة مؤلفة بالأشعة الذاتية الخاصة لمعادلة الحل $\rho_{out}$  :

درجة التكرار و  $\alpha$  ثابت الشبكة و نواصل الحلقة التكرارية على هذا النحو حتى نحصل على التقارب المطلوب والشكل $i$ ) II1.)خمطط يوضح احللقة التكرارية للحساب نظرية الكثافة التابعية وشفرة k2WIEN

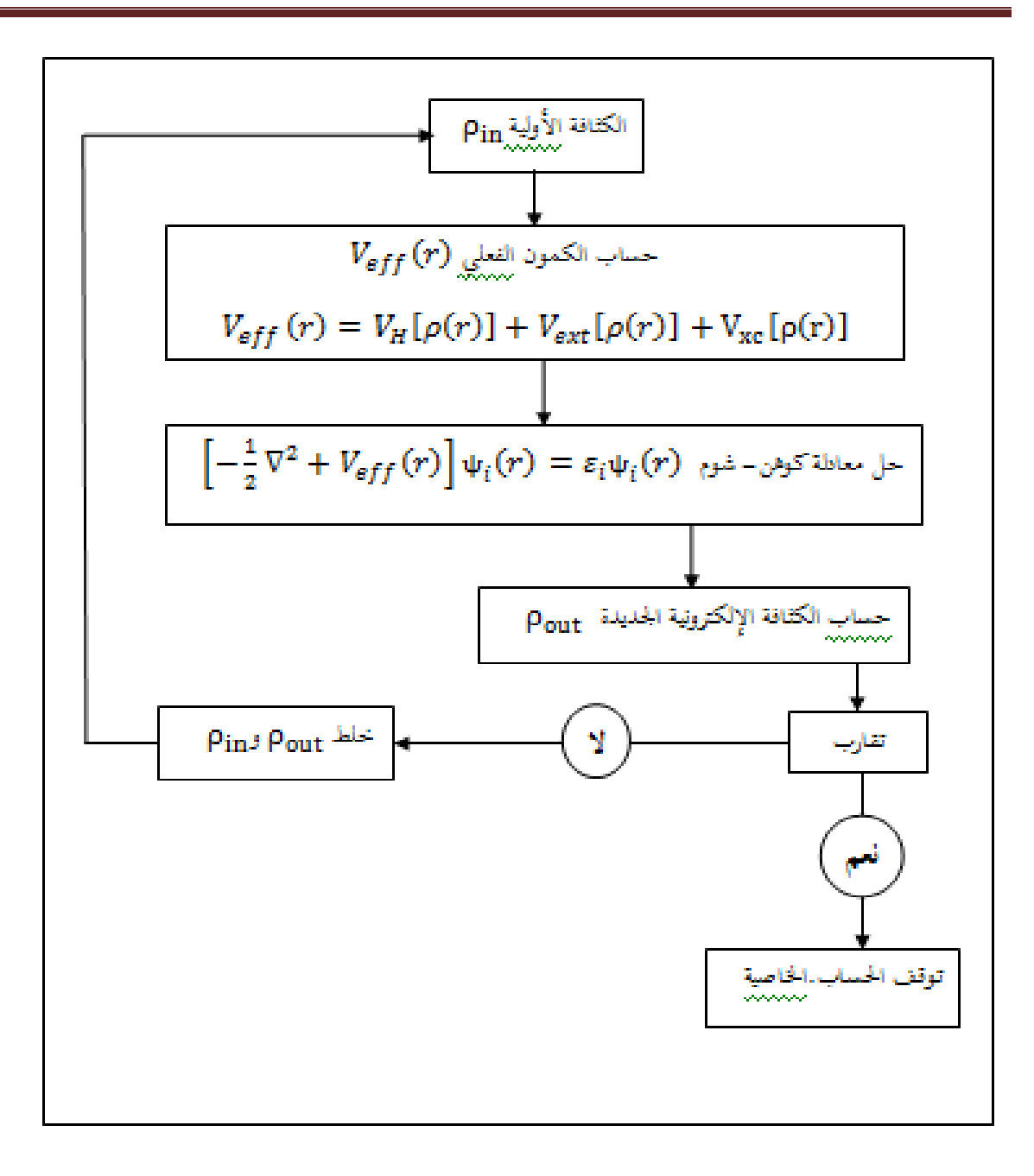

الشكل (  $I.II$ ) يوضح الحلقة التكرارية للحساب

− 7 طريقة األمواج المستوية المتزايدة خطيا:(LAPW(

-La méthode linéaire des ondes planes augmentées-

− 7 − 1 طريقة االمواج المستوية المتزايدة:مت عرضها من طرف أندرسون(Andersen ( هي

والكمون الكامل LAPW -FP من أجل حتسني طريقة املوجة املستوية املتزايدة (APW (لسلرت  $(SLATER)$ [6]

ولكتابة دالة الموجة للإلكترونات أخذ سلتر شكل دالة الإلكترونات الخاصة بكمون (خلية النحل)أو ما يسمى بكمون( M.T) ، والذي يقسم الفضاء المحيط بالذرات إلى منطقتين $[6]$  الشكل  $(2.\mathrm{II})$ 

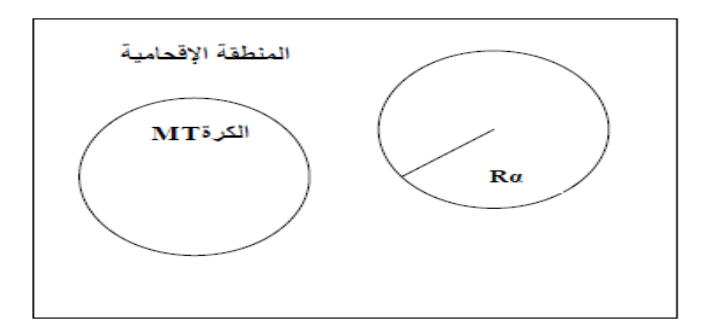

 $(M.T)$ الشكل ( $2.\mathrm{II}$ ) كمون كرة

المنطقة الأولى داخل كرة ${\rm (M.T)}$  ) تشمل كل من الأنوية والإلكترونات القلبية شديدة الارتباط بما. المنطقة الثانية المنطقة الإقحامية تحيط بالكرات وتشمل الإلكترونات للمدارات الخارجية ضعيفة الارتباط بالأنوية . - حيث:  $R\alpha$  يمثل نصف قطر الكرة $\rm M.T$  ) والتي تعطى بالعلاقة التالية

$$
\emptyset(r,E) = \begin{cases} \frac{1}{\sqrt{\Omega}} \sum_{G} C_G e^{i(G+K)r} r > R_{\alpha} \\ \sum_{lm} A_{lm} U_l(r,E) Y_{lm}(r,E) r > R_{\alpha} \end{cases}
$$
(35.II)

حيث  $C_G$  :حجم الخلية الوحدة،  $Y_{lm}({\rm r})$  الدالة التوافقية للكروية،  $C_G$  معاملات النشر.

وتكون حلول معادلة الشرود جنر كاأليت:

$$
(\ M.\ T)
$$
ول شعاعیه داخل الکرق  
( $M.\ T)$ 

- موجة مستوية في المنطقة الإقحامية .

. و  $U_l(r)$ هي حلول منتظمة لمعادلة شرودنجر للجزء الشعاعي الذي يكتب

$$
\left\{ \frac{d^2}{dr^2} + \frac{l(l+1)}{r^2} + V(r) - E_l \right\} \mathbf{r} U_l^{(1)}(r) = 0 \tag{36.II}
$$

حيث:  $V(r)$  الكمون الكروي و  $E_l$  الطاقة الخطية

ولضمان استمرار الدالة  $\phi(r)$  على سطح الكرة ( $\mathrm{M.T}$ ) تنشر المعاملات  $\mathrm{A}_\mathrm{lm}$  بدلالة المعاملات  $\mathrm{C}_\mathrm{G}$  الخاصة بالأمواج املستوية يف املنطقة اإلقحامية، بعد احلساب اجلربية جند:

$$
A_{lm} = \frac{4\pi i^l}{\sqrt{\Omega}U_l(R_l)} \sum_G C_G j_L(|K + g|R_\alpha) Y_{lm}^*(K + G) \qquad (37.II)
$$
  
FP-LAPW:

ي طريقة FP-LAPW الدالة الأساسية داخل كرة (M.T) تكون على شكل ترتيبات خطية للدالة الشعاعية  $U_l^{\left(1\right)}(r)Y_{lm}(r)$ وتمتاز باشتقاق  $U_l(r)Y_{lm}(r)$  $[U_l^{(1)}(r)Y_{lm}(r)]$ بالنسبة للطاقة. $U_l^{(1)}(r)$ 

$$
\emptyset(r) = \begin{cases} \frac{1}{\sqrt{\Omega}} \sum_{G} C_{G} e^{i(G+K)r} & r > R_{\alpha} \\ \sum_{lm} \left\{ A_{lm} U_{l}(r) + B_{lm} U_{l}^{(1)}(r) \right\} Y_{lm}(r) & r < R_{\alpha} \end{cases}
$$
(38.II)  

$$
U_{l}^{(1)}(r) Y_{lm}(r)_{l m}(r) \text{ and } V_{l m}^{(2)}(r) Y_{lm}(r) \text{ and } V_{l m}^{(3)}(r) Y_{lm}(r) \text{ and } V_{l m}^{(4)}(r) Y_{lm}(r) \text{ and } V_{l m}^{(5)}(r) Y_{lm}(r) \text{ and } V_{l m}^{(6)}(r) Y_{lm}(r) \text{ and } V_{l m}^{(7)}(r) Y_{lm}(r) \text{ and } V_{l m}^{(8)}(r) Y_{lm}(r) \text{ and } V_{l m}^{(8)}(r) Y_{lm
$$

$$
\left\{\frac{d^2}{dr^2} + \frac{l(l+1)}{r^2} + V(r) - E_l\right\} \text{r} U_l(r) = 0 \tag{39-II}
$$

في الحالة اللانسبية الدوال  $U_{l}$  و $U_{l}$  مستمرة دوما على سطح كرة ( ${\rm M.T}$ ) أي مستمرة مع الموجة المستوية في الخارج. إذن  $U_l^{(1)}$  تصبح دالة أساسية للطريقة ${\rm LAPW}$  أين المعاملات  ${\rm B_{\rm Lm}}$  المكافئة للدالة

هلا نفس طبيعة الدالة LAPWs وهي املوجة املستوية الوحيدة يف املنطقة اإلقحامية. داخل الكرة الدالة LAPWs تعتمد على الدالة  $\rm APW$ S ألن  $\rm E_{L}$  ختلف قليلا عنة عصابة الطاقة  $\rm E$  الترتيبات الخطية تنتج أحسن دالة شعاعيه A $\rm PWs$  معناه أن الدالة  $U_l$  يمكن أن تنشر على شكل الدالة المشتقة والطاقة  $\mathrm{E}_\mathrm{L}$ بالشكل:

 $U_l(E,r) = U_l(E,r) + (E - E_l)U_l(E,r) + 0 (E - E_l)^2$  $(40 - II)$ 

حيث:  $0((E-E_l)^2)$  تمثل الخطأ الرباعي للطاقة.

: WIEN2k برنامج 8 − II

 جبامعة P.Blaha, K. Schwarz, G. Madsen, D. Kvsnicka and J. Luitz طرف من صمم برنامج هو فيينا يعتمد بشكل أساسي على نظرية الكثافة التابعية,و يعمل حتت نظام لينيكس Linux يتكون من جمموعة برامج مستقلة إلجراء احلسابات اليت ختص البنية اإللكرتونية والعديد من اخلصائص األخرى للمادة الصلبة باستخدام نظرية الكثافة التابعية [7] .DFT

### : WIEN2kبرنات برنامجWIEN2k

يتم العمل فيه من خلال إدخال البنية ( إحداثيات الذرات, معاملات الشبكة البلورية, الجموعة الفراغية, نوع الذرات) ميكنه العمل بإرفاق برامج كربنامج XcreysDen الذي يعطي صورة ثالثية األبعاد لبنية املادة و الكثافة اإللكرتونية يرسم بعض املنحنيات تلقائيا مع إرفاقها بالبيانات الالزمة واستنتاج املعامالت الفيزيائية بفضل قاعدة البيانات اليت تنظمن معلومات حول عناصر اجلدول الدوري

حيسب جموعة من اخلصائص للمادة مثل )عصابات الطاقة ,كثافة احلالة ,مساحات فرمي ,الكثافة اإللكرتونية,كثافة السبني,  $\lceil 8 \rceil$ معاملات البنية للأشعة $X$  , الطاقة الكلية ,الخصائص البلورية ,الخصائص الكهربائية,طيف إصدار وامتصاص أشعة

### : WIEN2kبرامج 2 − 8 − II

NN:هذا الربنامج يستعمل ملف البنية struct Case ليعطي املسافة بني أقرب جوار كما يتحقق من أهنا ال تتجاوز أنصاف الأقطار الذرية الموافقة . LSTART:وهو برنامج يسمح بإدخال الكثافة اإللكرتونية للذرات ويعرف كيف أن االختالف يف املدارات الذرية يؤثر يف حساب بنية الحزم الإلكترونية ,

SYMMETRY:هو برنامج حيسب كل عمليات التناظر للمجموعة الفراغية, حيدد اجملموعة النقطية ملواقع الذرات كما يعرف أيضا مصفوفة الدوران الكلي.

السمح بإدخال النقاط  ${\rm K}$  في منطقة بريلوان الأولى (Z.B) ويحدد عدد العناصر داخل منطقة بريلوان الأولى:

DSTART:يصدر كثافة األولية حللقة SCF من خالل تراكب الكثافة الذرية اليت تعرف داخله ويقوم بتهيئة احلساب

وإنشاء حلقة تكون منسقة ذاتيا ل SCF مث يبدأ احلساب مع التكرار إىل غاية الوصول لتقري املطلوب. يتم استدعاؤها

بواسطة lapw\_ru وهي منسقة يف اخلطوات التالية:

0LAPW: حيسب الكمون الكلي انطالقا من الكثافة

1LAPW: حيسب عصابات التكافؤ, القيم الذاتية و املتجهات الذاتية حللول معادلة شرودجنر .

قصب نوسعات الكثافة الإلكترونية للتكافؤ. $\tt_{\rm{2}}$  ليحسب طاقة فرمي, توسعات الكثافة الإلكترونية للتكافؤ.

LCORE: حيسب احلاالت شديدة اإلرتباط للكمون يف اجلزء الكروي .

 MIXER: برنامج فرعي يستخدم الكثافة اإللكرتونية القلبية, احلاالت النصف قلبية وحاالت التكافؤ ختلط إلنتاج الكثافة كلية جديدة تستخدم يف التكرار[8] .

الفصل الثالثة

ومنافسا فساري

III − 1 شرح أهم خطوات الحساب:

III − 1 − 1 إنشاء مجلد الحساب:نسميهLiH ويتم ذالك بعد استدعاء نافذة web2w واليت تظهر بالشكل الشكل (III1-)

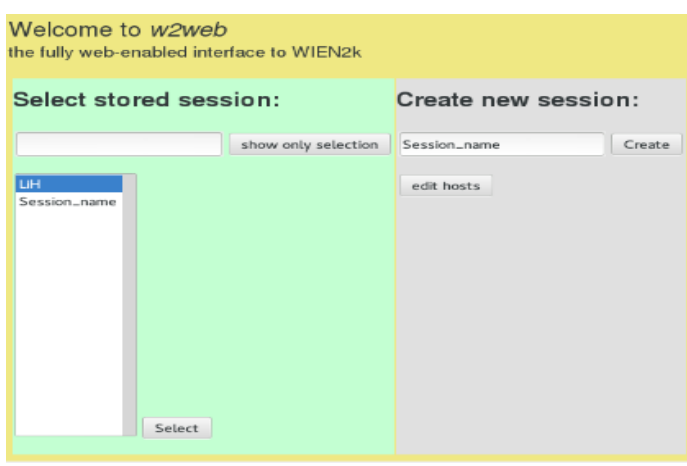

w2webنافذة(1-III) الشكل

حيث نكتب إسم الملف مكان session name ثم على التعليمةcreate

مث ندخل للملف لبداية العمل وذالك بالتعليمة select تظهر لنا النافذة الشكل (III2-)

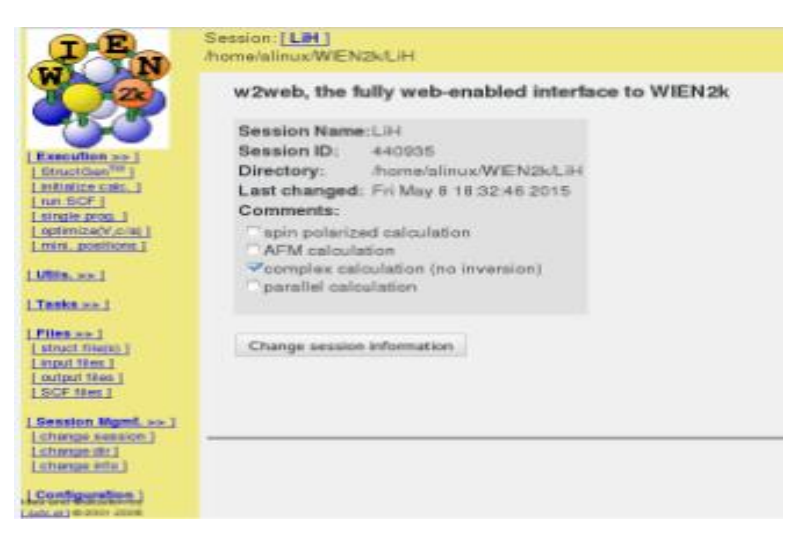

الشكل (Z– $\text{III}$ ) نافذة إنشاء ملف البنية

مث خنتار التعليمة Gen Structure من الشكل (III3-)

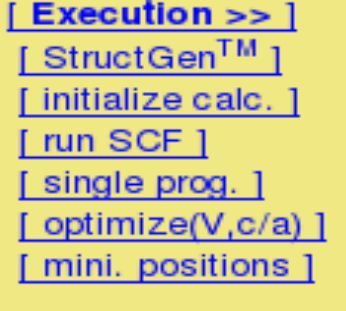

Structure Gen خلتيار( 3-III) الشكل

 $(4\text{--} \text{III})$ ثم نعين عدد الذرات 2 تظهر لنا النافذة الشكل

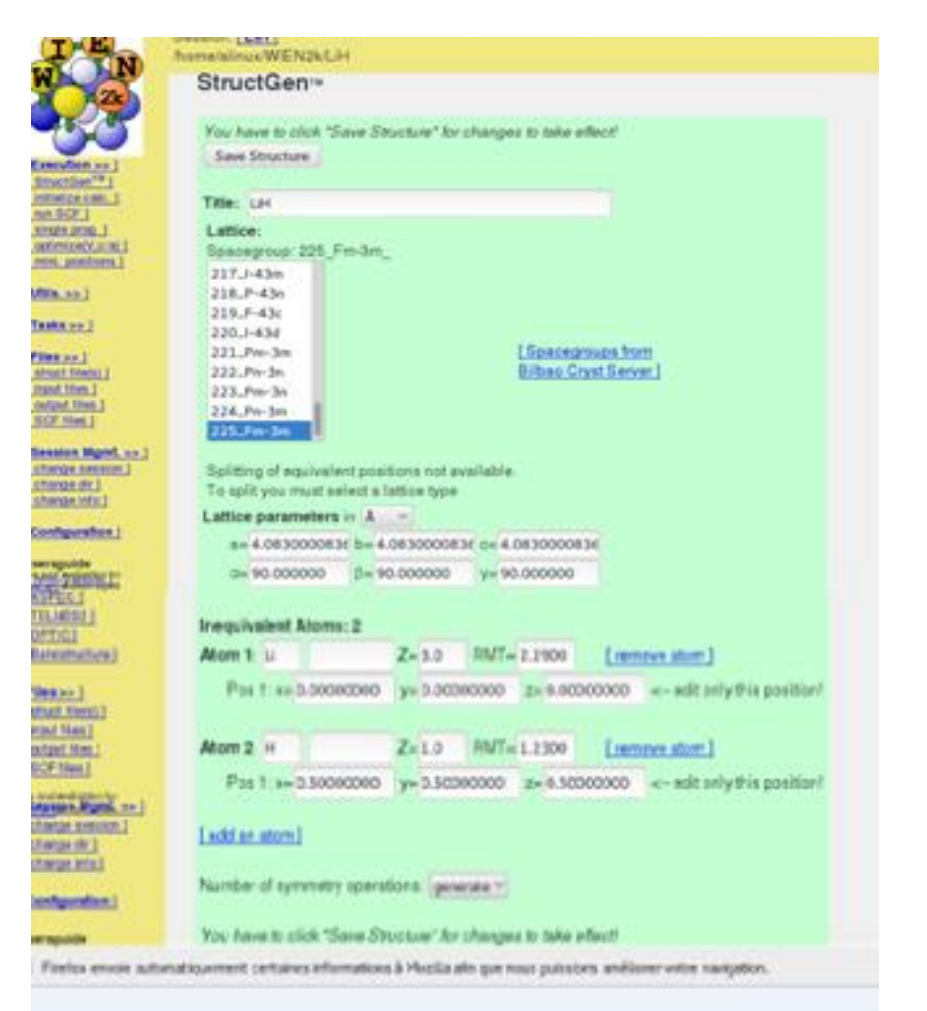

الشكل(III4- )نافذة إدخال البيانات مللف البنية

ندخل فيها املعطيات اجلدول (III1- (

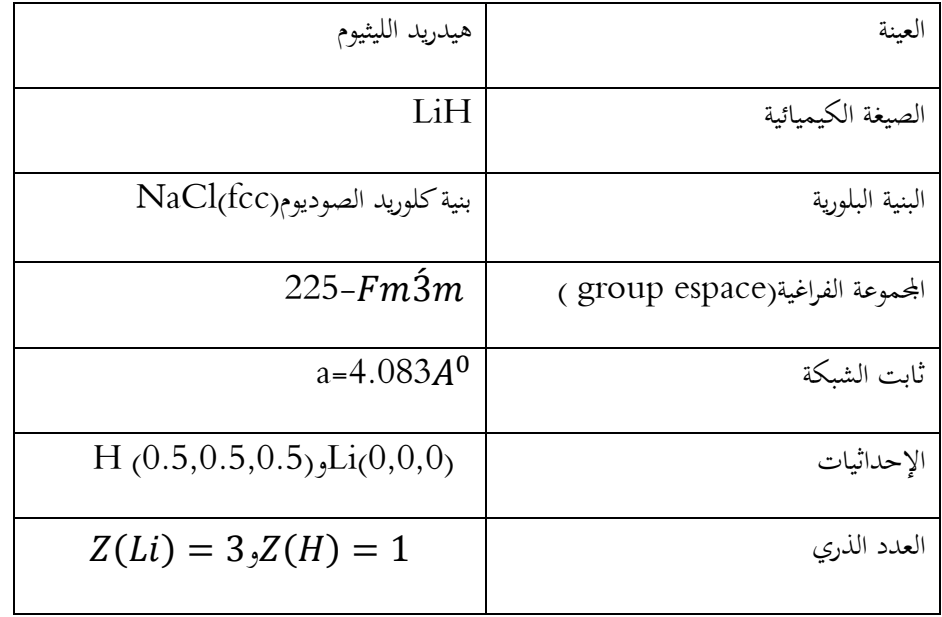

(III1- (جدول يبني أهم املعطيات إلنشاء ملف البنية(Struct .case(

بعدها خنتار التعليمة Structure Save وهبذا نكون أنشانا ملف البنية. وباستخدام برنامجXcreysDen

ميكن رسم البنية ثالثية األبعاد لLiH بالشكل(III5-)

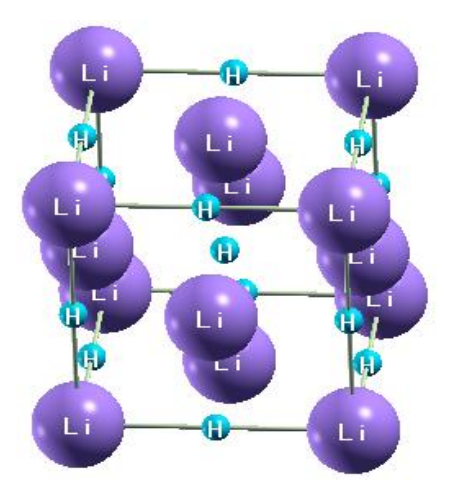

الشكل (III5-) بنية LiH

III − 1 − 2 تهيئة الحساب: من خالل التعليمة calculation initialize فتظهر النافذة الشكل (III6-)

نتبع اخلطوات

# طريقة الحساب ومناقشة النتائج

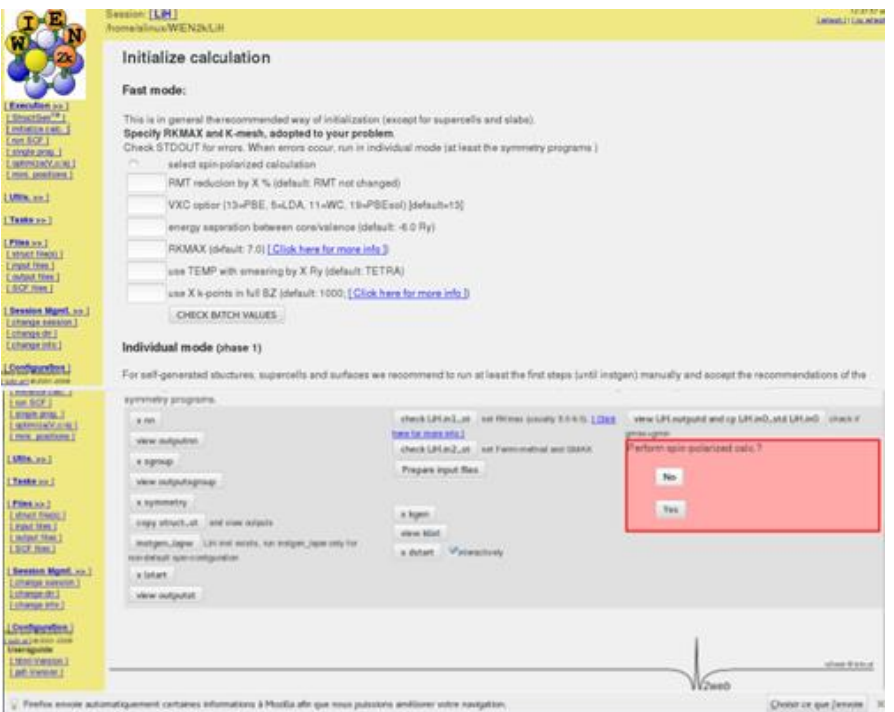

initialize calculation نافذة تهيئة الحسابinitialize calculation

نبدأ ب xnnونتحقق من أن NN Destinsأكبر من مجموع Rmt ل LiوH ثم نواصل عند الخطوة symétrie نختار

وعند التعليمة x lstart نحدد قيمة الطاقة ( G Ry- )وطريقة الحساب تقريب التدرج المعمم GGA ونواصل عند $\rm No.$ 

الخطوة x kgen نختار1000= ${\rm k}$ ونواصل في الخطوة

outputd LiH viewنتأكد من أن Gmax أكرب من Gmin مث على No بعد إهناء هذه اخلطوات ننتقل لتعليمة

SCF with continueإلكمال حساب حلقة SCF تظهر هذه النافذة:الشكل(III7-)

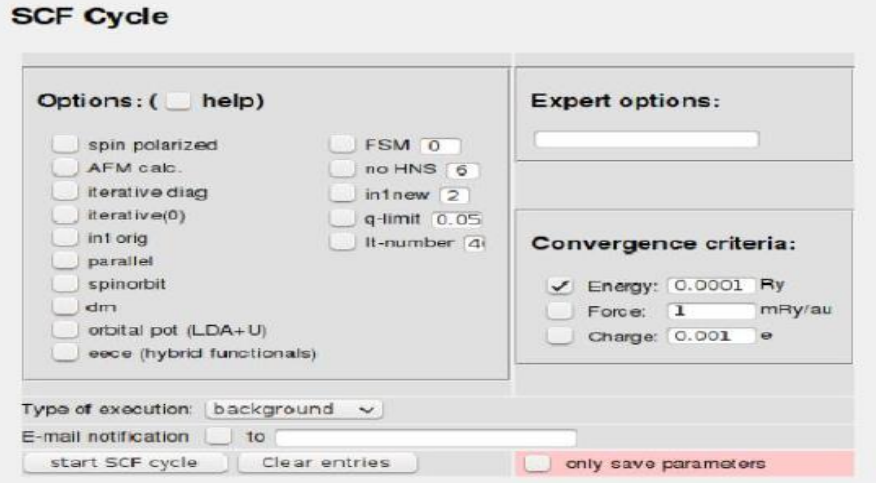

الشكل (III7-) حلقةSCF

باختيار التعليمة cycle SCF Start يبدأ تشغيل احللقة.

خطوات الحساب داخل حلقةSCF تبدأ منLAPW0 إلى MIXER المبينة في الفصل السابق

, قهيئة الطاقة:وذالك لإختيار قيم  ${\rm Rmt}^*K_{Max}$  والنقاط  ${\rm K}$  التي من أجلها تكون الطاقة ثابتة  $3-1-{\rm III}$ 

لأجل ذلك نقوم بإعادة حلقة  $\rm{SCF}$  وفي كل مرة نغير قيم  $\rm{Rmt}^*$ K و نحتفظ بقيمة ثابتة للنقاط  $\rm{K}$ , ثم نثبت قيمة

. ${\rm K}$  عند القيمة المختارة ونعيد حلقة  ${\rm SCF}$  من جديد بالتغير في قيم النقاط  ${\rm Rmt^*}K_{Max}$ 

إيجاد القيمة  ${\rm Rmt}^*K_{Max}$  التي تكون لأجلها الطاقة ثابتة: نأخذ قيمة 1000=لنقاط K و النتائج موضحة في الجدول

R $\mathrm{m}$ t $^*K_{Max}$ و [7.9] حيث نلاحظ ثبوت الطاقة في المجال [7.9]  $2\text{-III}$ 

| $E_{\rm tot}$ (ev) | RMTmin*Kmax |
|--------------------|-------------|
| $-16.13229$        |             |
| $-16.13293349$     |             |
| $-16.13232567$     | 8           |
| $-16.13232101$     |             |
| $-16.14889675$     |             |

 $\rm Rmt^*K_{Max}$  , Etot  $\rm t$  is and  $\rm R/M$  in Rmt\*K

ختار القيمة 8= Rmt\* $\rm K_{\rm{Max}}$  أن الطاقة تثبت عند

إيجاد قيمةK التي تكون لأجلها الطاقة ثابتة:في هذه المرة نقوم بتثبيت قيمة Rmt\* $\rm K_{\rm{Max}}$ عند8 ونغير قيم النقاط  $\rm K$ حسب الجدول(  $\rm III$ -3):

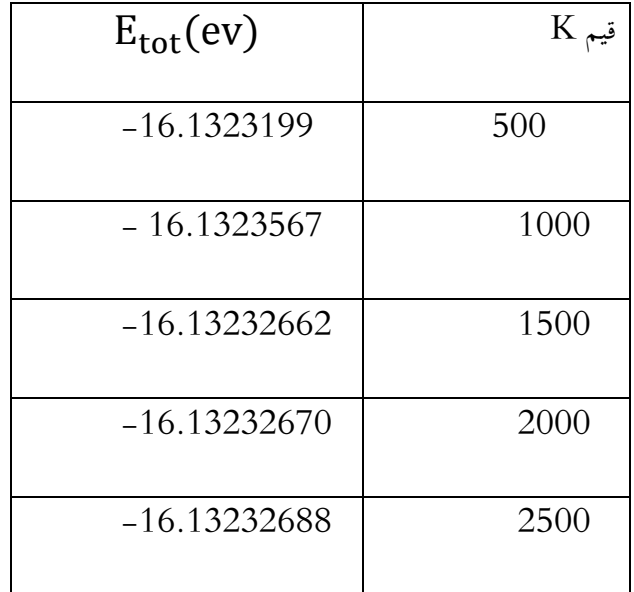

 $K, E$  tot  $3-III$ قيم)

خنتار القيمة 1500=K

III − 1 − 4 تهيئة حساب حجم الخلية: من خالل التعليمة )optimize )بإدخال القيم

, 1500=K 8,= Kmax\*RMTmin ) وذلك لتحديد قمة ثابت الشبكة (a (األقرب للقيمة النظرية من خالل التعلية

optimize x بعد إمتام حلقة SCF تظهر النافذة الشكل )III- 8)نتبع اخلطوات .

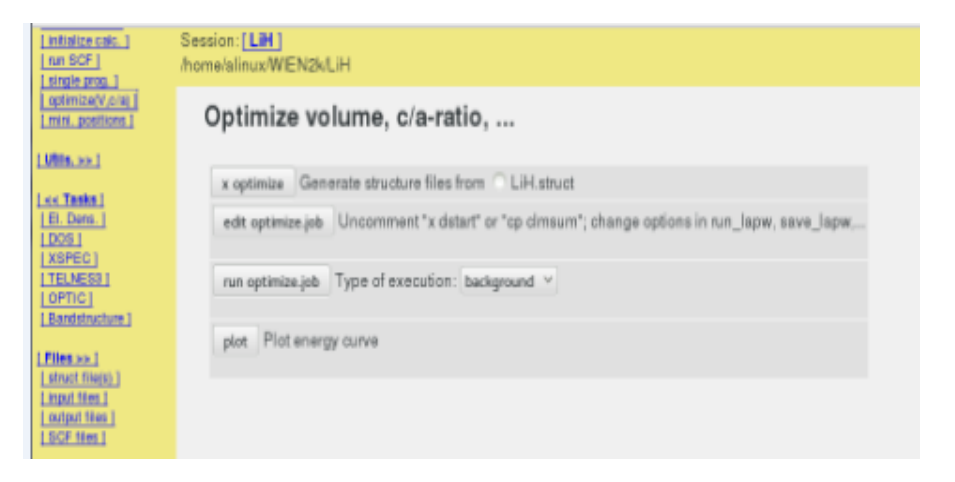

الشكل )III- 8 )نافذة optimize

حنصل على املنحىن الشكل)III9-)

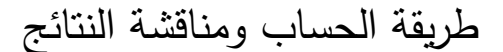

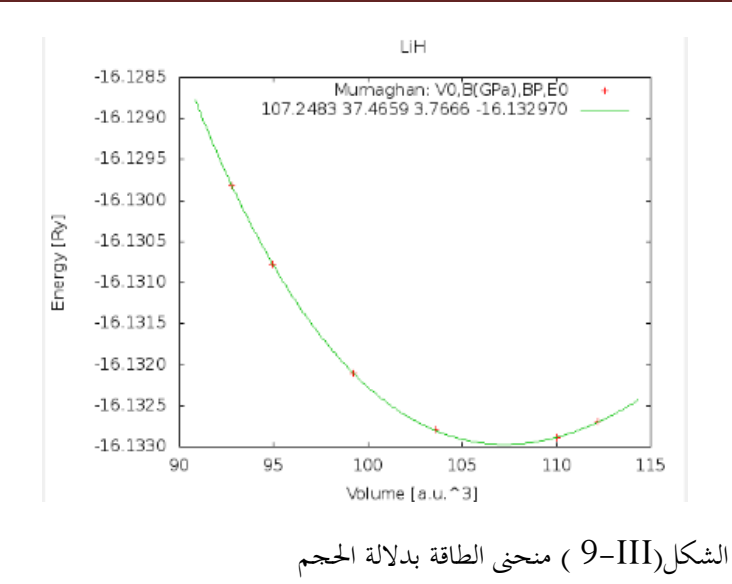

نجد ثابت الشبكة  $3.987A^o$  ندخل القيمة الجديدة لثابت الشبكة في ملف البنية ونقوم بحفظ البنية الجديدة.

ا $1-1-1-4$  طريقة حساب كثافة الحالة DOS:بعد إتمام حلقة  $\mathrm{SCF}$ بالمطيات الجديدة نختار من شريط

القوائم التعليمة tasksتظهر قائمة الخصائص كما في الصورة الشكل (10.III)

| ⊲< Tasks          |
|-------------------|
| [ El. Dens. ]     |
| ' DOS 1           |
| [XSPEC]           |
| [ TELNES3 ]       |
| [ OPTIC ]         |
| [ Bandstructure ] |

.الشكل )III10. )قائمة اخلصائص اإللكرتونية

مث خنتار DOS تظهر لنا النافذة الشكل )III11. )نتبع اخلطوات:

طريقة الحساب ومناقشة النتائج

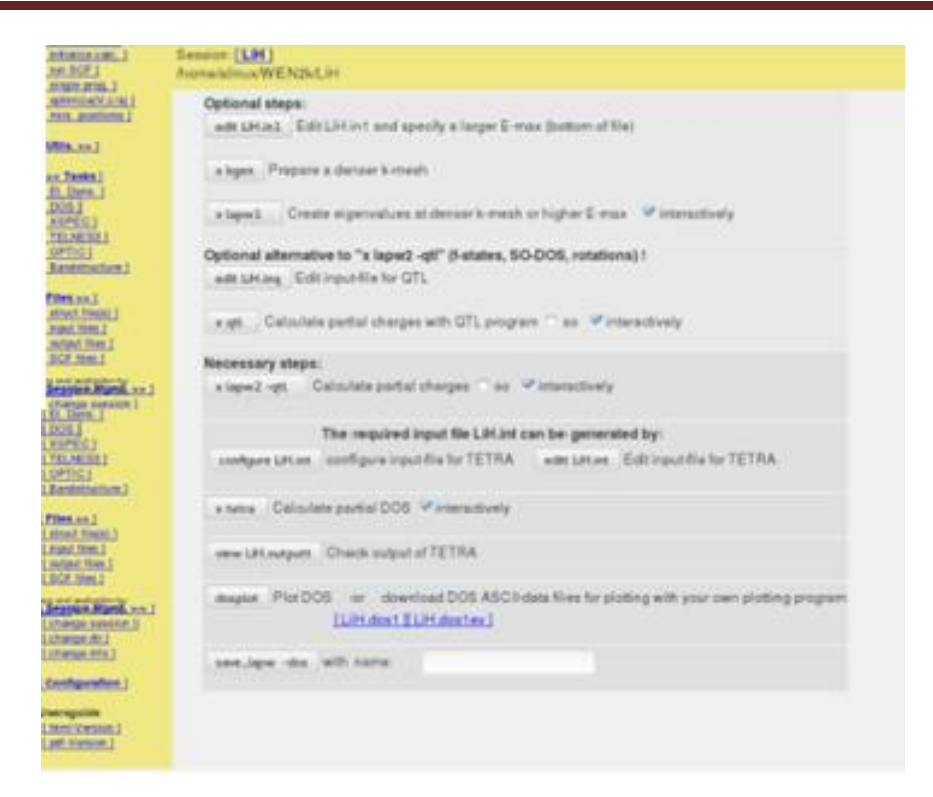

الشكل )III11. )نافذة DOS

عند الوصول لتعليمة configure LiH.int ندخل المدارات الذرية الخاصة بذرات المركب في حالتنا المدار Hلiوsل ونواصل, في التعليمة DOS plot تظهر لنا نافذة جديد نقوم بإدخال المجال على x وy لرسم المنحني ثم نختار الحالة التي نريد

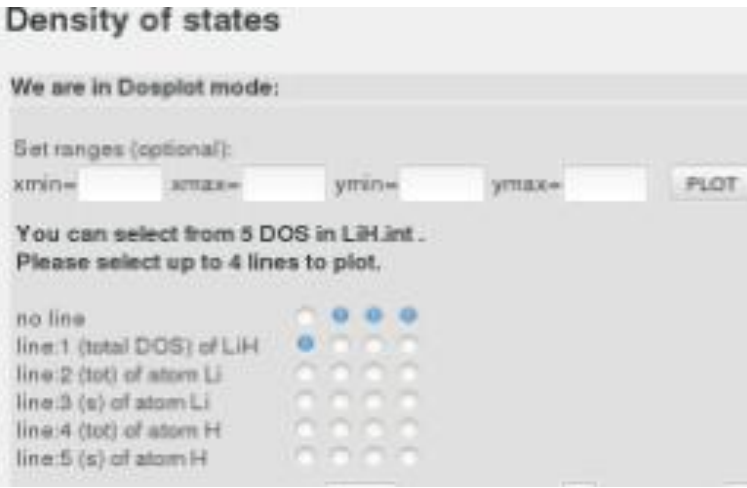

رمسها بتغيري النقاط كما هو موضح يف الشكل

الشكل )III12. )نافذة إدخال اجملال واختيار احلالة

ومن بعدها على التعليمة plot من جديد يظهر منحىن كثافة احلالة كما هو موضح يف الشكل)III16.)

نس الطريقة بعد إقام حلقة SCF ختار Bond Structure أبنفس الطريقة بعد إقام حلقة  $\mathrm{SCF} = 1 - \mathrm{III}$ 

من القائمة السابقة التعليمة Structure Bond تظهر لنا النافذة الشكل)III13.)

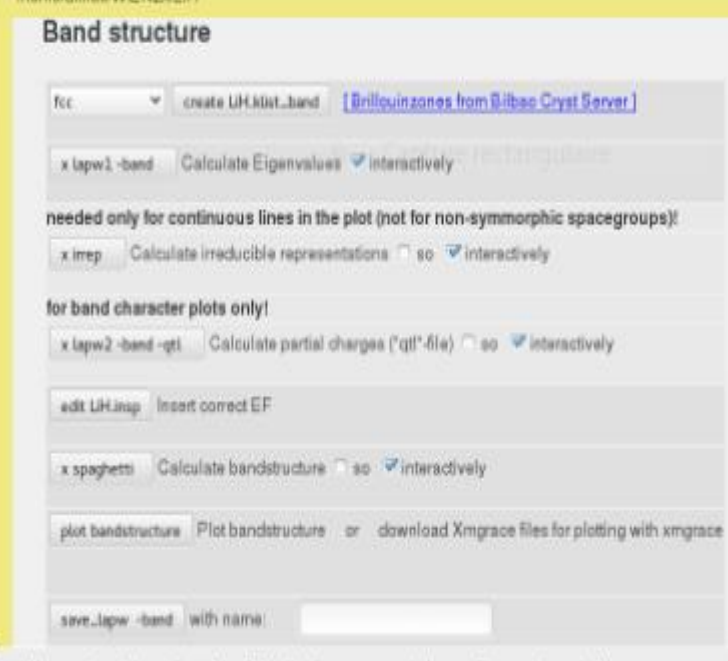

Bond Structure نافذة( 13.III(الشكل

نتبع الخطوات وعند التعليمة edit LiH.insp ندخل قيمة طاقة فيرمي ومجال الطاقة )−0.0077104336 = E<sup>F</sup> و جمال الطاقة (8 = −16. = Emin (ومن مث على Bond plot Structure فيظهر لنا رسم بياني لعصابات الطاقة هو موضح في الشكل(14.III )

III − 2 تفسير النتائج:

اللخصائص البنيوية: وفيها يتم حساب الطاقة للحالة الأساسية بدلالة الحجم لخلية هدريد الليثيوم  $1-2-\rm{II}$ وذالك لتحديد قيمة ثابت الشكة a , حيث نالحظ أن منحين طاقة احلالة يتالمس مع حمور احلجم عند قيمة للحجم توافق  $\alpha=4{,}083A^0$  وهي أقرب نوعا ما للقيمة النظرية  $a=3{,}987A^0$ 

III − 2 − 2 عصابات الطاقة Structure Bonde: تعطي احتمال الطاقة إللكرتونات بداللة شعاع

املوجة هذه األخرية تكون ممثلة يف الفضاء العكسي réciproqué réseau

III − 2 − 3 مستوى فرمي: هو أعلى مستوي طاقة ميكن أن تشغله اإللكرتونات يف 0 كلفن حيث تكون الإلكترونات في حالة الاستقرار( لا تملك أي طاقة حرارية ) فتتوزع على عصابات الطاقة من الأقل طاقة إلى الأعلى بداية بعصابة التكافؤ ثم العصابات الأخرى بحيث لا تتجاوز مستوي فرمي الذي يكون له قيمة طاقة ثابتة لا تتغير مع درجة الحرارة فهو خاصية مميزة للمادة, في النواقل يتوسط عصابة النقل (Bande de conduction)

فتكون نصف مملوءة أما يف حالة العوازل يتموضع قرب عصابة التكافؤ ) équivalence de Bande )وتكون العصابة الممنوعة(Bande Gap) بطاقة أكبر منev 4 تفصل بين عصابة التكافؤ وعصابة النقل فلا يمكن للإثارة الحرارية ولا الأشعة الضوئية أن تعطي طاقة لإللكرتونات متكنها من االنتقال لعصابة النقل أما احلالة املدروسة يف حبثنا فنالحظ يف الشكل  $:(15.III)$ 

عصابة ممنوعة مباشرة حيث تكون الطاقة الدنيا لعصابة النقل والقيمة العظمى لعصابة التكافؤ يف نفس املنطقةX, وهذا يفسر بوجود خصائص الكاشف الضوئي.

مستوي فرمي متمو ضع يف حدود عصابة التكافؤ اليت تكون أقل قيمة هلا تساوي)ev -5 ) أما عصابة النقل فتكون على بعد (ev3 ( وهو مقدار الطاقة للعصابة املمنوعة ومبا أن الدراسة جترى يف الصفر املطلق ال ميكن القول أن هدريد الليثيوم LiH عازل بل هو نصف ناقل .

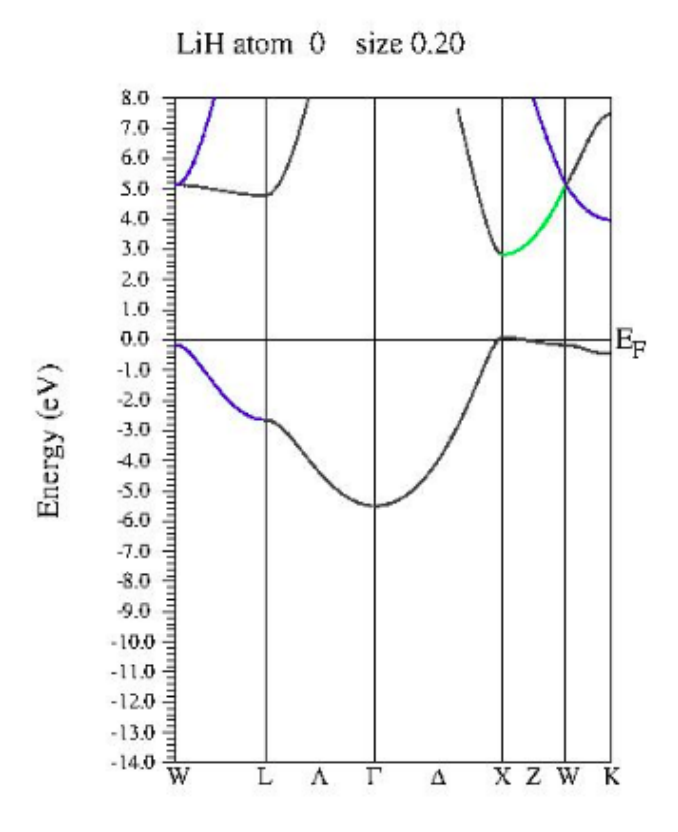

الشكل )III14.)رسم بياين للعصابات الطاقة لLiH

:)Densité de états( DOS االحتماالت كثافة 4 − 2 − III

III − 2 − 4 − 1 خمطط االلكثافة الكلية واملبني يف الشكل التايل :

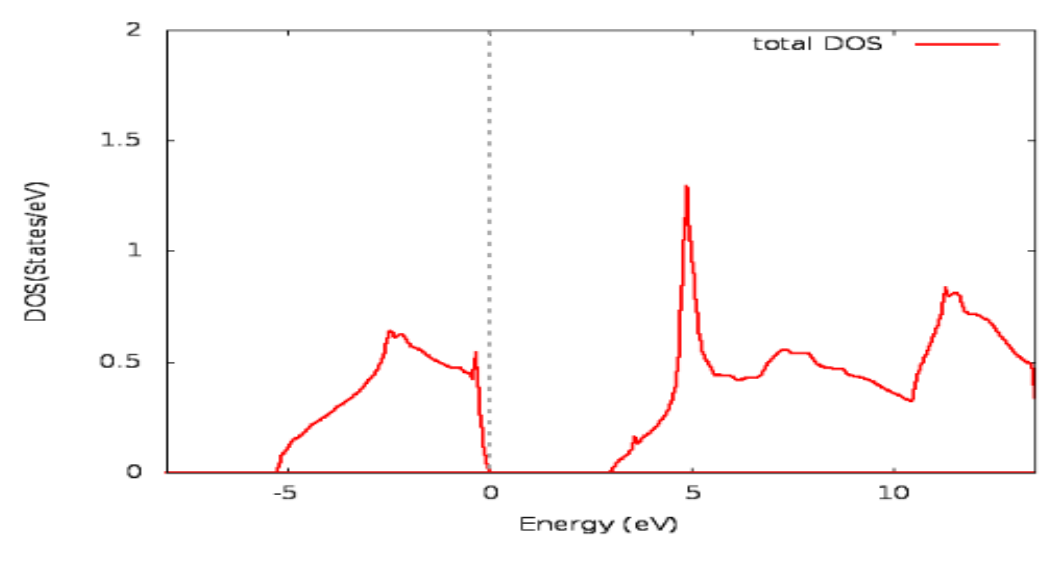

الشكل)III15. )خمطط الكثافة الكلية LiH

ميثل الشكل السابق خمطط كثافة احلاالت الكلية هلدريد الليثيوم حيث نالحظ يف

**أ(** اجملال الطاقة [0 −5,] تكون كثافة احلاالت حمدودة يف جمال طاقة كبري مما يدل على أن احتمال وجود إلكرتون فيه ضئيل . وتشكيل روابط إلكرتونية.

**ب(** جمال الطاقة [3 0,] تطابق منحىن الكثافة على حمور الطاقة مما يدل على وجود فجوة خالية من اإللكرتونات وهي توافق طاقة الفجوة املوجودة يف عصابات الطاقة يف ما سبق,حيث الطاقة صفر توافق مستوي فرمي.

**د(** على مستوى اجملال [14 3,] أي بعد العصابة املمنوعة نالحظ و جود كثافة إلكرتونية كبرية يف جمال طاقة صغري خاصة اجملال [4.5, 5.5] وبتالي زيادة احتمال وجود إلكترونات في هذا المحال أي زيادة احتمال النقل الكهربائي, لأن عصابة التوصيل لها كثافة إلكرتونية عالية.

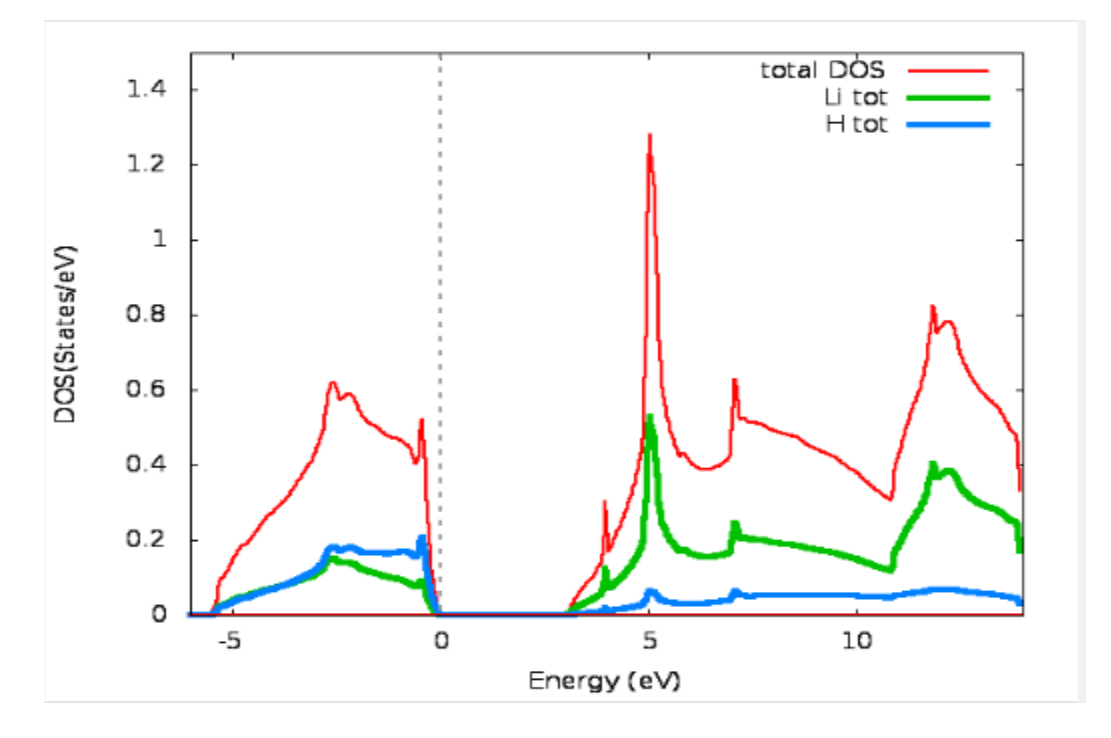

III − 2 − 4 − 2 خمطط مقارنة بني الكثافة الكلية هليدريد الليثيوم, الليثيوم واهلدروجني:

 $(LiH;Li;H)$ الشكل ( $16.III$ )خمطط مقارنة بين الكثافة الكلية ( $\mathrm{Li}$ ; H)

حيث نالحظ أن الكثافة الكلية LiH عبارة عن جمموع الكثافتني لـــ Li وH .

كما ميكن القول أنه عند إضافة اهليدروجني ملعدن الليثيوم نالحظ يف اجملاالت [4,5.5,5], [−1,5.0] ,[6.6,5]و [11,5 11.] وهي جماالت صغرية جدا يف حدود اإللكرتون فولط حتتوي كثافة إلكرتونية عالية مما يدل على أن إضافة الهيدروجين لمعدن الليثيوم يحسن من خواصه الإلكترونية.

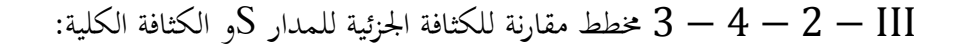

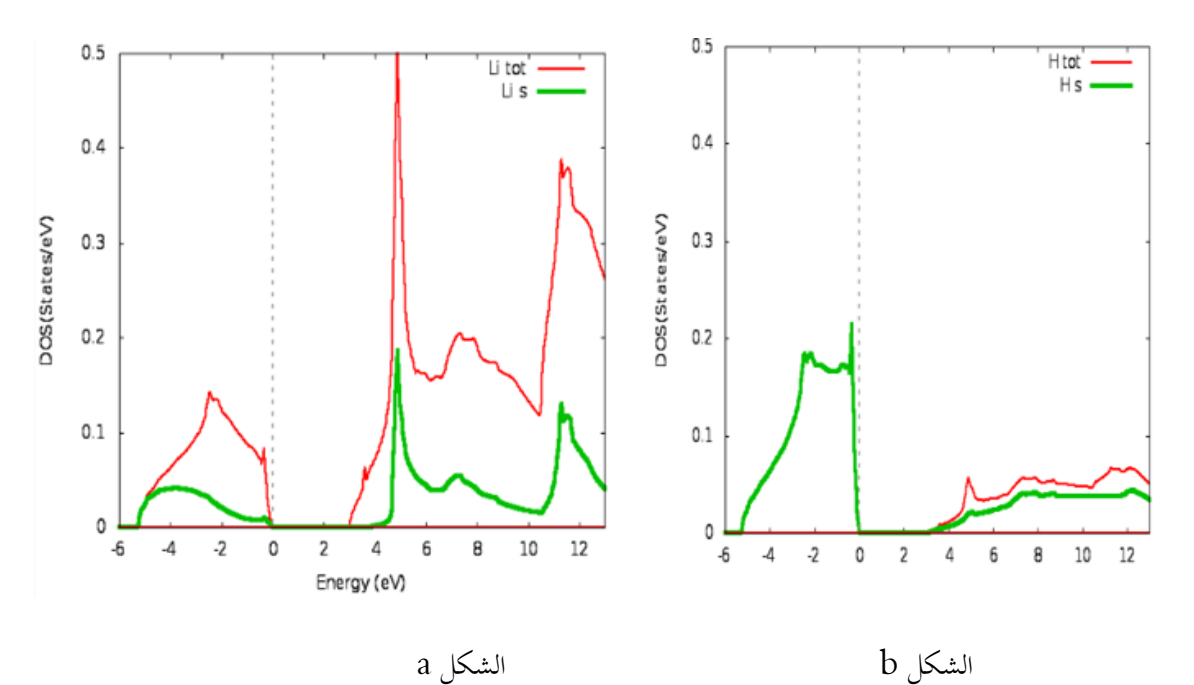

 الشكل )III17. )خمطط مقارنة كثافة احلالة اجلزئية للمدارات و الكثافة الكلية للهيدروجني والليثيوم حيث (الشكل a) نالحظ أن الكثافة الكلية للليثيوم ناجتة من كثافة املدار S2 يف اجملال [14 3,] والشكل )الشكل b ) نالحظ أن الكثافة الكلية للهيدروجني ناجتة من املدار S

الخصائص المرنة: إذا أثرنا بقوة على جسم صلب ونتج عنها تغير في أبعاده أو في شكله تحركت . [1] من أبعاده أو ي

أجزاؤه بالنسبة لبعضها البعض، فإذا أزيلت القوة المؤثرة استعاد الجسم تماماً شكله وحجمه الأصلي يقال إنّ الجسم تام المرونة. وتعتبر الخصائص المرونية من أهم خصائص الحالة الأساسية للمواد الصلبة,حيث أنها تزودنا بمعلومات عن معادلة الحالة الأساسية )Eos), السعة احلرارية , الضغط اخلارجي, درجة حرارة ديباي,وحندد من خالهلا أيضا طبيعة الروابط بني املستويات الذرية املتجاورة , قساوة وليونة املواد [16]. و يخضع التشوه العكوس (ضمن حدود المرونة )إلى قانون هوك المعمم الذي يعطى بالعلاقة التالية

- $\sigma_{ij} = \sum_{k,l}^{3} C_{i,jk,l} \varepsilon_{k,l}$  $k, l$  $(1.III)$
- $\varepsilon_{ij} = \sum_{k,l}^3 S_{i,jk,l} \sigma_{k,l}$  ${}_{k,l}^{3} S_{i,jk,l} \sigma_{k,l}$  (2.III)
- . حيث :  $\bm{\mathsf{C}}_{\mathbf{i} , \mathbf{j} k, l}:\bm{\mathsf{S}}_{\mathbf{i} , \mathbf{j} k, l}$  معاملات المرونة

وميكن كتابة العالقتني السابقتني بصيغة املصفوفات :

$$
\begin{aligned}\n\left[\sigma_{ij}\right] &= \left[C_{i,jk,l}\right] \left[\varepsilon_{k,l}\right] \\
\left[\sigma_{ij}\right] &= \left[S_{i,jk,l}\right] \left[\sigma_{k,l}\right] \\
&\qquad (3.III)\n\end{aligned}
$$

عدد الوسائط  $\rm C_{i,jk,l}$  و  $\rm S_{i,jk,l}$  يساوي إلى 81 وبالأخذ بعين الإعتبار تناظر ممتد الإجهاد و ممتد التشوه يصبح كل من .36 و  $\mathrm{S}_{\mathrm{i}, \mathrm{j} k, l}$  متناظرين وبهذا يصبح عدد الوسائط المستقلة 36.

وباستخدام طاقة املرونة والقوانني الديناميكية احلرارية ميكن احلصول على 21 وسيط مستقل وميكن أن يقل هذا العدد كثريا اعتمادا على التناظر البلوري .وطبقا لخاصية التبديل  $j~\leftrightarrow~l~\leftrightarrow~l~$  و  $l~\leftrightarrow~k~\leftrightarrow~k~$ يتم التعامل بالقرائن الثنائية بدلا من الرباعية  $[16]$ . وبتايل يأخذ قانون هوك املعمم الصيغة التالية:

> $\sigma_p = \sum_{g=1}^6 C_{pg} \varepsilon_g$  $\sigma_p = \sum_{g=1}^6 C_{pg} \varepsilon_g$  (5.III)  $\varepsilon_p = \sum_{g=1}^6 C_{pg} \sigma_g$  (6.III)  $g=1$ (6.III)

جيث توصف مصفوفتي الإجهاد و التشوه  $\sigma\,=\,[\sigma]\,$  و  $\sigma\,=\,$  على الشكل التالي :

$$
\sigma = \begin{bmatrix} \sigma_1 & \sigma_6 & \sigma_5 \\ \sigma_6 & \sigma_2 & \sigma_6 \\ \sigma_5 & \sigma_6 & \sigma_3 \end{bmatrix} = \begin{bmatrix} \sigma_1 \\ \sigma_2 \\ \sigma_3 \\ \sigma_4 \\ \sigma_5 \\ \sigma_6 \end{bmatrix}
$$
 (7.III)

طريقة الحساب ومناقشة النتائج

$$
\varepsilon = \begin{bmatrix} \varepsilon_1 & \varepsilon_6 & \varepsilon_5 \\ \varepsilon_6 & \varepsilon_2 & \varepsilon_6 \\ \varepsilon_5 & \varepsilon_6 & \varepsilon_3 \end{bmatrix} = \begin{bmatrix} \varepsilon_1 \\ \varepsilon_2 \\ \varepsilon_3 \\ \varepsilon_4 \\ \varepsilon_5 \\ \varepsilon_6 \\ \varepsilon_6 \end{bmatrix} \tag{8.III}
$$

$$
\begin{bmatrix}\n\sigma_1 \\
\sigma_2 \\
\sigma_3 \\
\sigma_4 \\
\sigma_5 \\
\sigma_6\n\end{bmatrix} = \begin{bmatrix}\nC_{11} & C_{12} & C_{13} C_{14} & C_{15} & C_{16} \\
C_{21} & C_{22} & C_{23} C_{24} & C_{25} & C_{26} \\
C_{31} & C_{23} & C_{33} C_{34} & C_{35} & C_{36} \\
C_{41} & C_{42} & C_{43} C_{44} & C_{45} & C_{46} \\
C_{51} & C_{25} & C_{53} C_{54} & C_{55} & C_{56} \\
C_{61} & C_{62} & C_{63} C_{64} & C_{65} & C_{66}\n\end{bmatrix} \begin{bmatrix}\n\varepsilon_1 \\
\varepsilon_2 \\
\varepsilon_3 \\
\varepsilon_4 \\
\varepsilon_5 \\
\varepsilon_6 \\
\varepsilon_6\n\end{bmatrix}
$$
\n(9.III)

و هي مصفوفة قانون هوك املعمم للمرونة أما يف احلالة املكعبة نظرا لوجود التناظر الكبري وإمكانية التبديل بني iو j ,

$$
\begin{bmatrix}\nC_{11} & C_{12} & C_{12} & 0 & 0 & 0 \\
C_{12} & C_{11} & C_{12} & 0 & 0 & 0 \\
C_{12} & C_{12} & C_{11} & 0 & 0 & 0 \\
0 & 0 & 0 & C_{44} & 0 & 0 \\
0 & 0 & 0 & 0 & C_{44}\n\end{bmatrix}
$$
\n(10.III)

ومنه في الحالة المكعية يكفي تعيين ثلات معاملات مستقلة
$$
C_{44}, C_{12}, C_{11}
$$
تحديد معاملات المرونه.  
نفس النثيء بنسبه لعاملات المرونه  $S_{44}, S_{12}, S_{11}$  وهه

$$
\begin{bmatrix} C_{pg} \end{bmatrix} = \begin{bmatrix} S_{pg} \end{bmatrix}^{-1} \tag{11.III}
$$

ومنه ميكن يف حالة بلورة مكعبة أن جند

$$
S_{11} = \frac{c_{12} + c_{11}}{(2c_{12} + c_{11})(c_{12} - c_{11})}
$$
 (12.III)

$$
(S_{11} + 2S_{12}) = (C_{11} + 2C_{12})^{-1}
$$
 (13.III)

$$
S_{44} = C_{44}^{-1} \tag{12.III}
$$

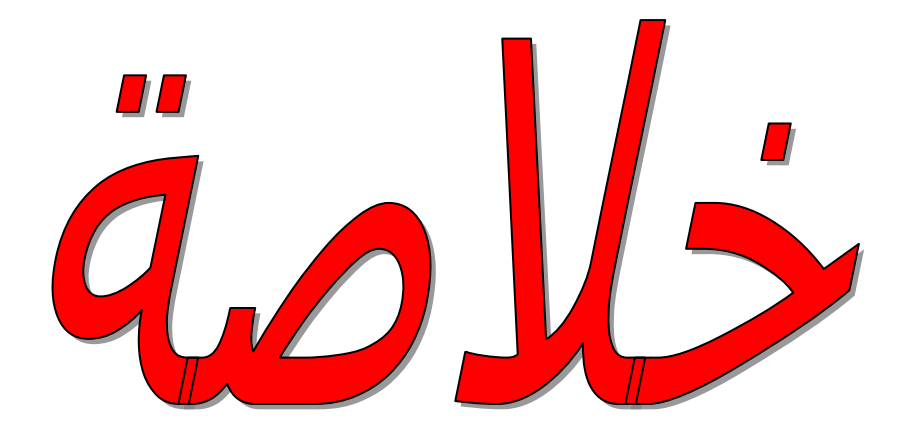

#### خالصة

 $\rm{DFT}$  متكنا في هذه الدراسة وذلك باستخدام البرنامج افتراضي  $\rm{WIER2k}$ والذي يعتمد أساسا على نظرية الكثافة التابعية هذه الأخيرة لها عدة تقريبات,والتقريب المستخدم في دراستنا لمركب هدريد الليثيوم هو تقريب التدرج المعمم GGA وتمكنا بواسطته من حتديد البنية البلورية لـLiH وهي بنية كلوريد الصوديوم و بنية عصابات الطاقة كما حددنا كثافة احلاالت اإللكرتونية. وكانت النتائج املتحصل عليها مطابق لنتائج الواردة يف املرجع [9], وخلصنا يف األخري إىل أن هذا املركب ميتاز خبصائص الكاشف الضوئي أي ميكن استخدامه يف املرشحات الضوئية وذلك لوجود عصابة ممنوعة مباشرة x , وتبقى لنا حساب الخصائص المرنة .

ونرجو إتمام هذه الدراسة في مراحل متقدمة من البحث العلمي لاكتشاف خصائص هيدريد الليثيوم كفلز مخزن للهدروجين وذلك إلضفاء حتسينات أو لتنوء بإمكانية االستخدام يف تقنية معينة.

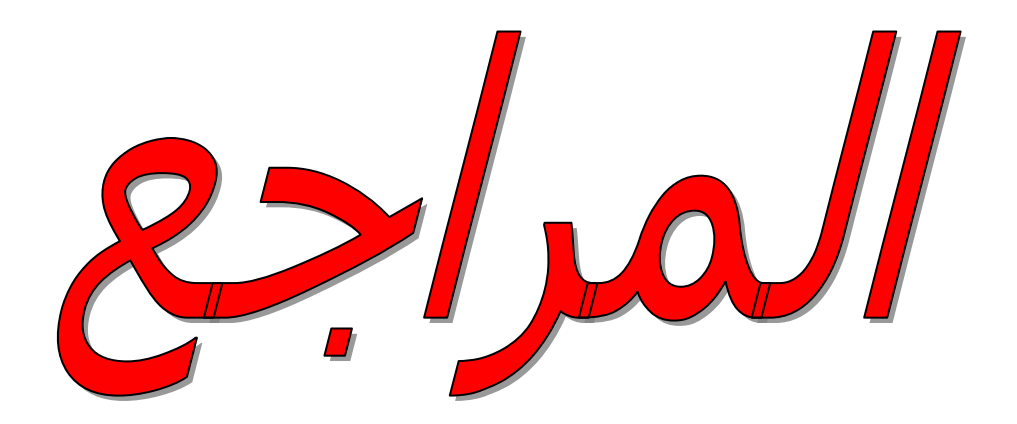

### المراجع:

 $1$ ] علي السكري كيمياء العناصر والمركبات, دار الفكر العربي 2015 الصفحة $[1]$ 

[2[\]](http://www.cnr.ac.ma/teer/publications/h2fcarabe.htm11%20,25) <http://www.cnr.ac.ma/teer/publications/h2fcarabe.htm11%20,25>

[3] tp://fr.wikipedia.org/wiki/Stockage\_d%27hydrog%C3%A8ne 27 avril2

[4] P. Hohenberg, W. Kohn: Phys. Rev. B 136. 864 (1969).

[5] J.P. Perdew, J. A. Chevary, S. H. Vosko, K.A. Jackson, M.R. Pederson, D.J. Singh, and C. Fiolhais, Phys. Rev. B 46, 6671 (1992).

 $[6]$ يري السعدي. شهادة الدكتورة في العلوم. جامعة سطيف (2013)

[7] Blaha P., Schwarz K., and Luitz J., Wien2k;an improved and updated version

of Unix original copyrighted Wien2k code, which was published by Blaha P.,

Schwarz K. Sorintin, P. and Tricky S. Compute, B. Phys. Commun. **59**, 399  $(1990)$ .

[8] User's guide, wien2k 12.1 (release 30.08.2012) Peter BLAHA, Karlheinz

SCHWARZ, Georg MADSEN, Dieter KVASNICKA, Joachim LUITZ

[9] Journal homepage: www.elsevier.com/locate/he

MgH2 and LiH metal hydrides crystals as novel hydrogen storage material: Electronic structure and optical properties

[10] H. Malissa: Die Trennung des Lithiums vom Magnesium in Lithium-Magnesium

[11] Krebs, Robert E. (2006). The history and use of our earth's chemical [elements: a reference](http://books.google.com/books?id=yb9xTj72vNAC&pg=PA47) 

[12] On chemical analysis by spectrum-observations". Quarterly Journal of the Chemical

والتيسياء المجموعات الرئيسية /إعداد الدكتور عادل المرغني  $\lceil 13 \rceil$ 

[14] A. MEZIANI, Thése de Doctrat, Université Badji Mokhtar\_Annaba (2012)

 $[15]$ عبد المجيد البلخي كيماء المعادن الإنتقالية/جامعة دمشق 1993  $\,$ 

 $[16]$ تمرينات محلولة في فيزياء الجسم الصلب/ ديوان المطبوعات الجامعية الساحة المركزية الجزائر/الدكتور عقيل عزيز داخل )1388(الصفحة 158

#### الملخص

تناولنا في هذا البحث دراسة الخصائص البنيوية والإلكترونية لبلور هدريد الليثيوم وذلك نظرا لتطبيقاته في التكنولوجيا الحديثة بعدما أكتشف أنه يخزن حوالي لتر من الهدروجين في الكيلوغرام الواحد منه,ومّت الدراسة باستعمال برنامج WIEN2k و الحساب اعتمادا على المبدأ الأول للخصائص الإلكترونية و الذي يعمل وفقا لنظرية الكثافة التابعية  $\rm{DFT}$  بتقريب التدرج المعمم  $\rm{GSA}$  حيث قمنا بتحديد كثافة الحالات وعصابات الطاقة والنتائج المتحصل عليها كانت مطابق لدراسة في [9] وخلصنا في الأخير أن هدريد الليثيوم يصنف على أنه نصف ناقل و لديه خصائص الكاشف البصري.

الكلمات المفتاحية: DFT, k2WIEN, GGA, الليثيوم ,ختزين اهلدروجني .

#### résumé

Nous avons pris dans cette étude les propriétés structurales et électroniques du cristal d'hydrure de lithium, en raison de ses applications dans la technologie moderne découvert il stocke environ 2800 litres d'hydrogène par kilogramme de lithium , et a l'étude en utilisant le programme WIEN2k a été le compte selon les premières principe propriétés électroniques, qui fonctionne selon la théorie de la densité de subsidiarité DFT gradient généralisé approximation GGA où nous avons identifié la densité des états et des bandes d'énergie et les résultats obtenus étaient identiques à l'étude dans [9]. Nous avons conclu que dans le dernier l'hydrure de lithium est considéré comme un semi-conducteur et présente les caractéristiques du détecteur optique Mots-clés: DFT, WIEN2k, GGA, Lithium, Stockage de l'hydrogène

#### Abstract

We took in this research study of structural and electronic properties of the crystal of lithium hydride, due to its applications in modern technology discovered it stores about 2800 liters of hydrogen per kilogram of it, and has study using WIEN2k program was the account based on the first principle electronic properties, which operates according to the theory of density of subsidiary DFT generalized gradient approximation GGA where we have identified the density of states and energy bands and the results obtained were identical to the study in [9]. We concluded that in the last lithium hydride is classified as a semiconductor and has the characteristics of the optical detector

Keywords: DFT, WIEN2k, GGA, lithium, hydrogen storage.